#### **ФАКУЛЬТЕТ АВТОМАТИКИ, ТЕЛЕМЕХАНІКИ ТА ЗВ'ЯЗКУ**

**Кафедра обчислювальної техніки та систем управління**

### **ЗАВДАННЯ І МЕТОДИЧНІ ВКАЗІВКИ**

**до виконання розрахункової роботи з дисципліни "***МАТЕМАТИЧНЕ МОДЕЛЮВАННЯ БКВРМ***" для студентів будівельного факультету**

**Харків 2013**

Завдання і методичні вказівки розглянуто і рекомендовано до друку на засіданні кафедри обчислювальної техніки та систем управління 26 лютого 2013 р., протокол № 8.

Призначено для студентів спеціальності БКМ будівельного факультету денної та заочної форми навчання.

> Укладачі: доценти С.Є. Бантюков, В.Г. Пчолін, О.В. Головко

ЗАВДАННЯ І МЕТОДИЧНІ ВКАЗІВКИ

до виконання розрахункової роботи з дисципліни "*МАТЕМАТИЧНЕ МОДЕЛЮВАННЯ БКВРМ*" для студентів будівельного факультету

Рецензент

проф. Г.І. Загарій

Відповідальний за випуск Бантюков С.Є.

Редактор Решетилова В.В.

Підписано до друку 04.04.13 р.

Формат паперу 60х84 1/16. Папір писальний.

Умовн.-друк.арк. 2,0. Тираж 25. Замовлення №

Видавець та виготовлювач Українська державна академія залізничного транспорту, 61050, Харків-50, майдан Фейєрбаха, 7. Свідоцтво суб'єкта видавничої справи ДК № 2874 від 12.06.2007 р.

# **УКРАЇНСЬКА ДЕРЖАВНА АКАДЕМІЯ ЗАЛІЗНИЧНОГО ТРАНСПОРТУ**

**Факультет автоматики, телемеханіки та зв'язку Кафедра обчислювальної техніки та систем управління**

# **ЗАВДАННЯ І МЕТОДИЧНІ ВКАЗІВКИ до виконання розрахункової роботи з дисципліни "МАТЕМАТИЧНЕ МОДЕЛЮВАННЯ БКВРМ" для студентів будівельного факультету**

Завдання і методичні вказівки розглянуто і рекомендовано до друку на засіданні кафедри обчислювальної техніки та систем управління 26 лютого 2013 р., протокол № 8.

Призначено для студентів спеціальності БКМ будівельного факультету денної та заочної форми навчання.

> Укладачі: доценти С.Є. Бантюков, В.Г. Пчолін, О.В. Головко

Рецензент проф. Г.І. Загарій

### **ВСТУП**

Розрахункова робота, завдання і методичні вказівки до виконання якої викладені нижче, дозволить її виконавцю ознайомитися з цікавим і важливим підходом в дослідженнях функціональних властивостей різних технічних об'єктів, що проектуються. Цей підхід називають імітаційним моделюванням. Вивчення практичних аспектів імітаційного моделювання розглядається як невід'ємна частина курсу "Математичне моделювання БКВРМ" і передбачає ознайомлення з відповідними методиками створення і дослідження таких моделей згідно з робочою програмою дисципліни, затвердженою радою факультету. Відповідно до вищезгаданої програми цю роботу слід розглядати як основний момент в ході вивчення змістового модуля "Імітаційне моделювання", успішне виконання і захист якої є вагомими складовими у формуванні підсумкової оцінки вивчення курсу студентом.

Побудова та дослідження імітаційних моделей при розробленні нових складних технічних систем часто займають значну частку в загальній сукупності робіт, що проводяться на початкових фазах проекту. Імітаційна модель являє собою систему теоретичних посилок і практичних методик організації машинних обчислень, що дозволяють відобразити в кількісних оцінках і характеристиках динаміку функціонування досліджуваного об'єкта, який існує або проектується.

Обмеження тривалості курсу, обумовлене навчальним планом, не дає досконально вивчити названий процес. Однак ретельне опрацювання і виконання кожного пункту плану виконання розрахункової роботи дозволять виконавцеві оволодіти тим мінімумом знань і навичок, який допоможе йому досягти необхідного рівня компетентності в разі виникнення відповідних виробничих потреб в майбутньому.

Щоб виконати роботу, виконавець повинен володіти деякими початковими знаннями з теорії моделювання систем. Для цього нижче наводиться розділ "Теоретичні матеріали", який виконавцеві роботи слід вивчити. Звичайно, це не виключає необхідність для виконавця знати те, що було дано йому в рамках курсу математичного моделювання до моменту початку виконання роботи [1,4,5]. Крім того, в кінці цього видання наводиться перелік літератури, з якою виконавцеві роботи рекомендується ознайомитися для успішного виконання і захисту останньої.

## **Мета роботи**

Розрахункова робота, завдання і методичні вказівки до виконання якої викладені нижче, дозволить її виконавцеві ознайомитися з основами імітаційного моделювання і отримати початкові навички в побудові та дослідженні імітаційних моделей.

### **Порядок виконання роботи**

1 Скласти лист завдання на розрахункову роботу і затвердити його у викладача.

2 Вивчити теоретичні матеріали, що наведені нижче, та літературу з відповідного списку.

3 Скласти математичний опис процесу імітаційного моделювання згідно із завданням.

4 Розробити схему алгоритму імітаційної моделі.

5 Скласти програму імітаційної моделі для комп'ютера і налагодити її.

6 Виконати процес імітації в обсязі, передбаченому завданням.

7 Провести аналіз процесу імітації згідно з даними з умови завдання.

8 Скласти і подати на перевірку викладачеві пояснювальну записку у встановлені терміни.

9 Захистити роботу.

### **Теоретичні матеріали**

Використання математичних моделей непрямої аналогії (чисельне моделювання) іноді є єдиним прийнятним засобом дослідження об'єкта. Таке моделювання застосовується, коли безпосередній експеримент виявляється неможливим, непрактичним, неекономічним, неетичним або ж просто занадто повільним або швидким. При проектуванні нових складних технічних засобів, тобто коли нова система ще не сконструйована, тільки чисельне моделювання буде тим простим, дешевим і ефективним способом визначення функціональних якостей розроблюваного об'єкта.

Акт чисельного моделювання складається із задання математичної моделі та проведення машинного експерименту. Математичні моделі непрямої аналогії, згідно з однією з дуальних класифікацій, за способом задання можна розділити на аналітичні і на статистичні моделі [1].

Аналітичні моделі являють собою описи необхідних властивостей і якостей модельованого об'єкта у вигляді математичної задачі (рівняння, системи рівнянь, чисельне інтегрування та диференціювання функціональних залежностей, дослідження їх на екстремум і т.д.), яка записана і розв'язана в символьному вигляді.

Статистичні моделі являють собою опис модельованих об'єктів, заданий за допомогою засобів математичної статистики і теорії ймовірностей, методів апроксимації, інтерполяції та інших подібних способів. Для оцінки параметрів таких моделей використовуються статистичні підходи дослідження (метод максимальної правдоподібності, метод найменших квадратів і т.д.). Імітаційне моделювання також є статистичним моделюванням. Однак імітаційна модель являє собою алгоритм (процедуру), за допомогою якої описується поведінка досліджуваних об'єктів або способи обчислення їх вихідних сигналів. Деякі процеси такої моделі мають випадковий характер, тому її можна випробовувати, "багаторазово програючи у часі", та отримувати необхідні статистики.

При дослідженні аналітичної моделі машинний експеримент виявляється просто розрахунком. У разі імітаційного моделювання машинний експеримент являє собою багаторазову обчислювальну реалізацію процесу імітації із застосуванням засобів обліку статистики її результатів, наприклад, згідно з методом Монте-Карло [2,4,8].

Імітаційне моделювання використовується як для аналізу, так і для оптимізації і синтезу систем. Алгоритм імітаційної моделі завжди залежить від того, яка система моделюється і які характеристики при цьому досліджуються. Тим не менш, у даний час можна назвати два домінуючих підходи в імітаційному моделюванні: агентне і дискретно-подієве моделювання [2,3].

5

Агентне моделювання є відносно новим напрямком в імітаційному моделюванні. Воно стало розвиватися тільки в останнє двадцятиріччя. Використовується для дослідження децентралізованих систем, динаміка функціонування яких визначається не глобальними правилами і законами (як в інших парадигмах моделювання), а навпаки, коли ці глобальні правила і закони є результатом індивідуальної активності членів системи. Мета агентних моделей - отримати уявлення про ці глобальні правила, загальну поведінку системи, виходячи з припущень про індивідуальну, власну поведінку її окремих активних об'єктів і про взаємодію цих об'єктів в системі. Агент – деяка сутність, що володіє активністю, автономною поведінкою, може приймати рішення відповідно до деякого набору правил, взаємодіяти з оточенням, а також самостійно змінюватися.

Дискретно-подієве моделювання - підхід до моделювання, що пропонує абстрагуватися від безперервної природи подій і розглядати тільки основні події модельованої системи. При описі дискретно-подієвих моделей широко вживаються такі терміни: "очікування", "обробка замовлення", "рух з вантажем", "розвантаження" та інші подібні. Дискретно-подієве моделювання найбільш розвинене і має величезну сферу додатків – від логістики та систем масового обслуговування до транспортних і виробничих систем. Цей вид моделювання найбільш підходить для моделювання виробничих процесів. Свій розвиток він отримав ще з кінця п'ятдесятих років минулого століття.

Він і йому подібні підходи до моделювання концептуально спираються на принципи системної динаміки - прийому моделювання, коли для досліджуваної системи будуються графічні діаграми причинних зв'язків і глобальних впливів одних параметрів на інші в часі, а потім створена на основі цих діаграм модель імітується на комп'ютері. Такий прийом моделювання краще всіх інших допомагає зрозуміти суть того, що відбувається в системі, яка моделюється, встановити причинно-наслідкові зв'язки між об'єктами і явищами. За допомогою засобів системної динаміки будують моделі бізнес-процесів, моделі розвитку міст, моделі виробництва, динаміки популяцій, екології та розвитку епідемій. Її основи були закладені Джеєм Форрестером в середині п'ятдесятих років минулого століття [6].

Організаційні системи, описи яких наводяться в індивідуальних завданнях на розробку імітаційних моделей в цій розрахунковій роботі, відносяться до простих систем масового обслуговування [1-3]. Подібні процеси часто спостерігаються при функціонуванні різних структур промислового виробництва, фінансових і торгових установ, на транспорті. Як вже зазначалося, при імітації таких систем використовується дискретно-подієве моделювання. Нижче детально викладається поетапна розробка цих моделей.

Процес імітаційного моделювання розглядають у трьох часових вимірах. Перш за все, це вимір тривалості функціонування досліджуваної системи, яка імітується. Зазвичай, це реальний часовий інтервал, протягом якого досліджуваний об'єкт (система) взаємодіє з навколишнім світом і змінюється в результаті цієї взаємодії. Ці взаємодії і зміни власне і повинні бути чисельно відображені та зафіксовані в процесі імітаційного моделювання.

Другий вимір часу - це тривалість розрахунків, виконуваних комп'ютером для забезпечення чисельного визначення значень всіх параметрів імітаційної моделі, які необхідні для реалізації імітації.

Третій вимір часу зазвичай називають модельним часом. Динамічна природа дискретно-подієвих імітаційних моделей вимагає стеження за послідовністю подій, імітованих в моделі. Тут дуже важливо знати, яка подія піде за якою подією при імітації функціонування системи, важливо порівнювати, яка подія з відомої сукупності швидше проходить від деякого фіксованого моменту, ніж інші, і наскільки швидше. Для цього досить у процесі моделювання пов'язати кожен факт імітації всякої події з деяким числовим значенням - відліком модельного часу. Облік модельного часу особливо необхідний, коли потрібно забезпечити імітацію процесів, що паралельно змінюються в реальній системі щодо деякого вхідного параметра. Тому в імітаційній моделі завжди вводять спеціальну числову змінну, що забезпечує поточне значення модельного часу, яку зазвичай називають годинами модельного часу. З її допомогою організується синхронізація всіх подій в моделі, тобто відбувається запуск так званої квазіпаралельної роботи компонент імітаційної моделі. Префікс "квазі" в даному випадку підкреслює послідовний характер

7

обслуговування подій в імітаційній моделі, які одночасно виникають в різних компонентах модельованої системи. Одиниця часу для годинника модельного часу ніколи не встановлюється явно. Мається на увазі, що воно буде зазначатися в тих же одиницях, що і вхідні параметри. До того ж модельний час і час, необхідний для прогону імітаційної моделі на комп'ютері, як правило, неможливо співвіднести.

Існує два основних підходи до просування модельного часу: просування часу від події до події і просування часу з постійним кроком. Оскільки перший підхід, тут немає сумнівів, є більш ефективним у багатьох аспектах, ніж другий, в дискретно-подієвих моделях, як правило, застосовується просування часу від події до події.

При використанні просування часу від події до події годинник модельного часу у вихідному стані встановлюється в нуль і визначається час виникнення майбутніх подій. Після цього годинник модельного часу переходить на час виникнення найближчого події, оновлюється стан системи і визначається час майбутніх подій, і т.д. Процес просування модельного часу від часу виникнення однієї події до часу виникнення іншої продовжується до тих пір, поки не буде виконана яка-небудь умова зупинки, вказана заздалегідь. Оскільки в дискретноподієвій імітаційній моделі всі зміни відбуваються тільки під час виникнення подій, періоди стаціонарного стану системи просто пропускаються, і годинник переводиться з часу виникнення однієї події на час виникнення іншої. При цьому тривалість інтервалу просування модельного часу від однієї події до іншої може бути різною. Зауважимо, що якщо б просування часу було з постійним кроком, то такі періоди стаціонарності системи не пропускалися. Це, звичайно, призводило б до невиправдано великих витрат комп'ютерного часу.

Тепер розглянемо одноканальну систему масового обслуговування. У термінах функціонування подібних систем можна описати багато різних процесів, що мають місце в технічних, промислових, господарських, організаційних та інших реальних системах. Системи, розробка і дослідження моделей яких використовуються як індивідуальні завдання в цій розрахунковій роботі, також відносяться до цього виду.

Використання математичних моделей непрямої аналогії (чисельне моделювання) іноді є єдиним прийнятним засобом дослідження об'єкта. Таке моделювання застосовується, коли безпосередній експеримент виявляється неможливим, непрактичним, неекономічним, неетичним або ж просто занадто повільним або швидким. При проектуванні нових складних технічних засобів, тобто коли нова система ще не сконструйована, тільки чисельне моделювання буде тим простим, дешевим і ефективним способом визначення функціональних якостей. Система масового обслуговування являє собою взаємодію двох видів компонент: вимоги та їх обслуговуючі пристрої. Процес взаємодії цих компонент можна подати так. У систему надходять деякі вимоги  $A_1, A_2, A_3, ..., A_i, ...$  на обслуговування (кожна вимога потребує обслуговування). Мета функціонування системи – обслуговувати всі вимоги, що надійшли до неї. Вимоги обслуговуються обслуговуючим пристроєм S. Такий пристрій в системі один (якщо б у розглянутій системі було кілька обслуговуючих пристроїв, то таку систему називали б багатоканальною). Обслуговуючий пристрій може в кожен момент часу обслуговувати тільки одну вимогу. Якщо вимога надійшла на обслуговування в систему, але обслуговуючий пристрій зайнято (він обслуговує іншу вимог $\bigcap_{\alpha=1}^{\infty}$ то в  $\bigcap_{\alpha=1}^{\infty}$  вимог $\bigcap_{\alpha=1}^{\infty}$  в чер $\bigcap_{\alpha=1}^{\infty}$  (кува $\bigcap_{\alpha=1}^{\infty}$  д $\bigcap_{\alpha=1}^{\infty}$  - послідовність з в $A$ ог, як $\bigcup_{\alpha} A$ літи $\bigcup_{\alpha} A$ ни в були обслужень требования<br>обслужень даким чином, кожна вимога, потрапляючи в систему, в этереди на собслуживается суходит из састромутацию в сосреди на собслуживается с подходжен<del>ірисна Эабелувавивацый станік квальма обслуговання бавато</del>в черзі, обслуговивання, кнісивобс восовування виходом з системи. поступило в Требования в очереди на Требование Требование уходит из *i A*  $Q \rightarrow \text{AHH}$  *S*  $\overset{\text{HeyB}}{\rightarrow}$  *S*  $\overset{\text{IKYB}}{\rightarrow}$  *A<sub>i</sub>* 

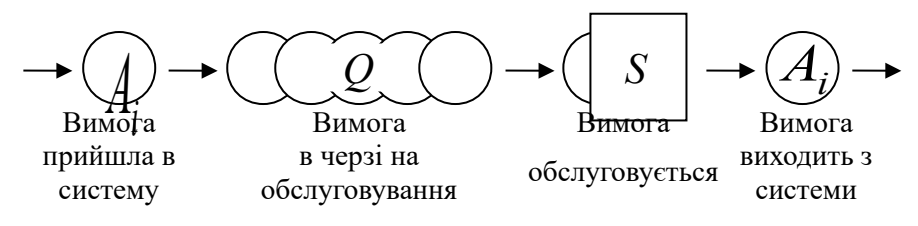

Рисунок 1 – Етапи взаємодії компонент одноканальної системи масового обслуговування

Вимоги, що потрапили в чергу очікування на обслуговування, зазвичай для одноканальних систем масового обслуговування витягуються з неї згідно з принципом FIFO (First-In, First-Out -

"першим прийшов – першим був обслужений"). Звичайно, є й інші принципи обслуговування [2,3], але їх тут ми розглядати не будемо.

Відповідно до допущень дискретно-подійного моделювання функціонування одноканальної системи масового обслуговування можна подати як низку подій  $e_1, e_2, \dots, e_j, \dots$ . Щоб простежити за змінами параметрів такої системи, достатньо визначати їх значення при настанні кожної події з цієї послідовності. Сама послідовність буде складатися з подій трьох видів: чергова вимога прийшла в систему, вимога почала обслуговуватися обслуговуючим пристроєм, обслуговування вимоги завершилося і вимога покинула систему. Питання про те, значення яких параметрів слід простежувати в процесі імітації, звичайно, завжди має вирішуватися відповідно до цілей моделювання і особливостей конкретної системи, що моделюється. Однак при дослідженнях об'єктів, що відносяться до одноканальних систем масового обслуговування, в загальноприйнятих термінах можна вказати набір основних параметрів та механізм їх взаємних зв'язків, на основі яких треба робити вибір.

Нехай моделюється вищевказана послідовність подій, кожна з якої, як уже було сказано, завжди належить до однієї з трьох названих груп. Якщо метою моделювання є вивчення загальної ефективності системи, то досить провести імітацію зміни двох параметрів (див. схему на рисунку 2) - параметра кількості вимог у черзі q і параметра поточного стану обслуговуючого пристрою s. Індекс j в позначенні події в послідовності вказує на черговість цієї події по відношенню до інших і тому може тут розглядатися як номер відліку модельного часу.

Вибір критерію зупинки процесу імітації являє собою досить важливий момент для організації всього процесу імітації, оскільки впливає на якість накопичення статистичних даних. Зупинка процесу імітації може бути обумовлена настанням в системі деякого конкретного n числа подій. Однак такий спосіб зупинки імітації не завжди зручний для ведення статистики. Тому зазвичай між сусідніми подіями  $e_i$  і  $e_{i+1}$  визначають відстань у вигляді відрізка часу  $\Delta t_i$ , який розділяє моменти  $t_i$  і  $t_{i+1}$  настання

подій один від одного ( $\Delta t_{i} = t_{i+1} - t_{i}$  ). Якщо вважати, що подія  $\ket{e_1}$  настала в момент  $t_1 = 0$ , тоді  $t_i = \sum_{i=1}^{i-1}$  $=$  $=\sum_{i=1}^{i-1}$ 1 *i*  $t_i = \sum_{k=1}^{i-1} \Delta t_k$  ·

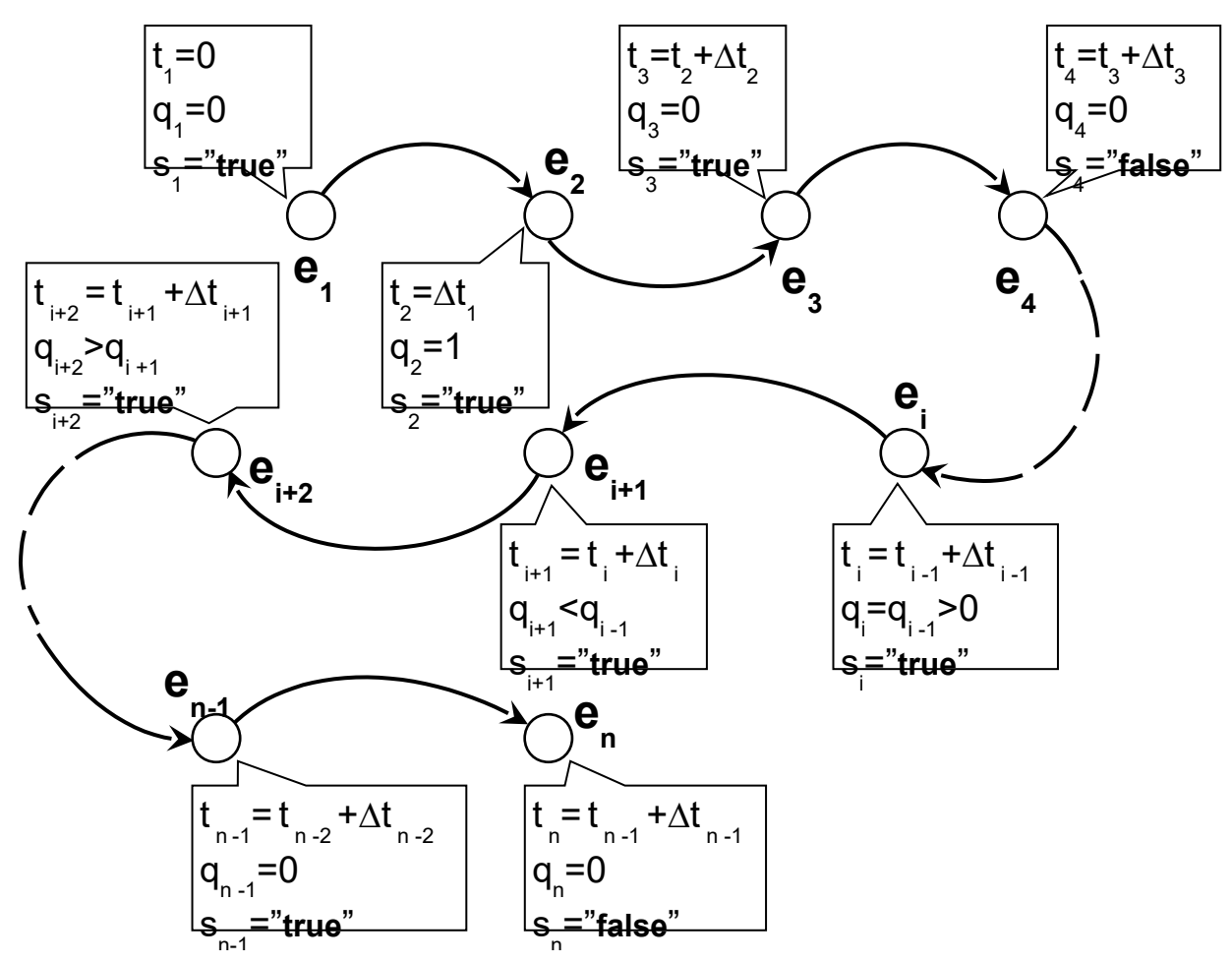

подія е<sub>1</sub> - прийшла перша вимога А<sub>1</sub> і стала обслуговуватися; подія е<sub>2</sub> прийшла вимога  $\text{A}_{\text{2}}^{\text{}}$  і стала в чергу очікування обслуговування; подія е $\text{3}^{\text{}}_{\text{3}}$ - вимога  $A_{\frac{1}{1}}$ опрацьована, вимога  $A_{\frac{1}{2}}$ починає обслуговуватися; подія е $_{\frac{4}{3}}$ - вимога  $A_{\frac{1}{2}}$ опрацьована, нові вимоги в систему не надійшли; подія е $_{\frac{1}{1}}$ чергова вимога опрацьована, в цей же момент у систему прийшла ще одна вимога; подія е<sub>і+1</sub> - чергова вимога опрацьована, наступна з черги вимога стала обслуговуватися; подія е<sub>1+2</sub> - ще одна вимога прийшла в систему і стала в чергу на обслуговування; подія е<sub>n-1</sub> - чергова вимога опрацьована, остання в черзі вимога почала обслуговуватися; подія e<sub>n</sub> чергова вимога опрацьована, черга порожня

Рисунок 2 – Послідовність просування модельного часу від події до події з вказівкою значень імітації при моделюванні одноканальної системи масового обслуговування

Імітацію зупиняють в деякий момент часу *<sup>n</sup> t* , якщо його значення стало рівне або більше, ніж заздалегідь задане число. Фіксації моментів модельного часу для такого способу зупинки процесу вказані на схемі. Величина *q* — це числова змінна, що може набувати лише цілих додатних значень та нуля, *s* — логічна величина, при чому  $s_i \in \{ "true", "false"\}, i = 1, 2, 3, ..., j, ...$ . Якщо значення *s<sub>i</sub>* = "*true*", то обслуговуючий пристрій з настанням *i-ї* події виявлявся зайнятим (пристрій обслуговує якусь вимогу). Якщо  $s_i$  =" *false*", то пристрій з настанням *i-ї* події вільний. Зауважим, що схема на рисунку 2 показує зв'язки значень параметрів для випадку, коли  $|q_i - q_{i+1}| \leq 1$ , тобто при функціонуванні системи виключаються варіанти надходження в неї одночасно двох або більше вимог.

Для організації процесу моделювання кожний з названих параметрів розглядається як випадкова величина з вказаними обмеженнями. Якщо для них нам відомі розподіли ймовірностей, то можна реалізувати процес імітації на комп'ютері (як це зробити розглядається нижче). Необхідний розподіл ймовірностей також можна знайти шляхом збору даних про цікаву для нас систему та подальшим визначенням розподілів за цими даними з використанням відомих методів [2,3,7]. Однак, по-перше, через специфічні властивості цих величин визначення для них розподілу ймовірностей є непростим завданням, по-друге, уявлення процесу функціонування системи тільки з їх участю не дозволяє явно моделювати основні характеристики головних компонент системи - потоку вимог і обслуговуючого пристрою, Тому доцісистеми - потоку вимог т оослуговуючого пристрою, тому доці-<br>11 декемв - до тому вимог тоослуговуючого пристрою, тому доціцес в системі, залежний від взаємодії процесів надходжен ня вимс в систему і і фбслуговування - двох первинних процесів. вимс – в систему і ї <u>дбелуговуваї — я - двок перв – них про — сі</u>в.<br>Заув Унимо, що та Удй підхід до Узрмування ко Уфнентів Узтаг $t$ ўної моде $\tau$ і не тільки біл $\tau$ ц зручний, але $t$  цриродний.  $\tau_{5}$ Щоб визначити аналітично, як впливають первинні процеси, протіка ет системі, да формування процеси, протика ет системі, протика ет системі, да форму в системі в системі  $\overline{\mathcal{A}}$ вернемося  $\overline{\mathcal{A}}$ о діаграми, на якій х $\overline{\mathcal{A}}$  модельного часу зображується горизонтальними відрізками прямих із зазначенням сррілками напрямку збі<del>льше</del>ння значень відліку відлятиюгчасу (рисунок 3). *t t**t* *t t* *t t* *t* *t t* *t t* *t t* *t* *t t* *t t t t t t t t t t t t t t t t t t t t t* виз<br>*t* {<br>1 ана<br>*t*<br>. rµ4<br>*t* {{ *e t* 5 ива<br>⊄g a<sub>f</sub>o<br>*t*<br>17 иµн<br>1 g. протік $t$ ять в си $t$  змі,  $t$  за форт уват в торинні рифть первинні пристікатися в си $t$  змі,  $t$  за форт уват в торинні з ъся горизонтальними вддрізками прямих із зазначені<br>Филками-нирямку-зб<del>іділис</del>ння-значень<br>Минскі рисунок-3) *w*5  $q=0$   $q=1$   $q=0$   $q=1$   $q=2$   $q=1$   $q=2$ t t t 4)  $2)$ 

Рисунок 3 – Тимчасові співвідношення між параметрами одноканальної системи масового обслуговування в процесі її функціонування

Діаграма складається з декількох осей модельного часу t, розташованих паралельно одна над іншою. На кожній осі відкладаються моменти, відрізки, півінтервали часу, що характеризують функціонування тільки одного якогось компонента імітованої системи. Паралельне розташування осей вказує на одночасність перебігу подій, що на них відображаються. Якщо позначки, зроблені на різних осях, лежать на одній вертикалі, то події, які ними позначені, трапилися в один і той же момент часу. Вісь 1 (рисунок 3) ілюструє частоту надходження вимог в систему. Момент надходження чергової вимоги до системи на осі позначений точкою і символом, який означає фіксування в цей момент значення годин модельного часу. На діаграмі позначені моменти надходження шести перших вимог в систему. На осі 2 відміряються відрізки часу, в яких обслуговуючий пристрій було зайнято. Крім того, на цій же осі точками позначені моменти початку обслуговування кожної вимоги обслуговуючим пристроєм. Таким чином, i-та вимога надходить в систему в момент *i* і починає обслуговуватися в момент (<sup>t<sub>i</sub> ≤ τ<sub>i</sub>). На діаграмі показані п'ять</sup> фіксацій початку обслуговування вимоги обслуговуючим пристроєм.

Будемо вважати, що якщо вимога вже надійшла в систему, то її обов'язково буде обслужено. Тоді достатньо, щоб тільки моменти надходження в систему вимог і моменти початку обслуговування вимог становили основу формування імітаційного процесу. На осі 4 (рисунок 3) відкладені тимчасові відрізки *w<sup>i</sup>* , показують тривалість очікування кожної i-ї вимоги початку обслуговування. На цій же осі вказані часові півінтервали, на яких довжина черги вимог на обслуговування q залишається постійною. Названі величини є характеристиками ефективності функціонування системи (чим менше їх значення в заданий період часу, тим більше вимог система може обслужити в той же період). Для їх визначення треба знати лише значення згаданих вище двох типів подій (моментів надходження вимог і моментів початку їх обслуговування) і тривалості обслуговування вимог, які надійшли в систему, що добре видно на діаграмі. Тому значення годин модельного часу для задання відліків послідовності подій імітації  $e_1, e_2, \ldots, e_m$  слід формувати, беручи їх із безлічі  $\{t_i | i = \overline{1,n}\} \cup \{\tau_i | i = \overline{1,n}\}, \text{ де } t_i, \tau_i \longrightarrow \text{значення моментів надходження$ і початку обслуговування i-ї вимоги відповідно при *i* 1, 2, ..., *n* , а *n* визначено згідно з критерієм зупинки імітації. Причому *m <*2*n*, Tak  $\mathbf{K} \left\{ t_i \middle| i = \overline{1,n} \right\} \cap \left\{ \tau_i \middle| i = \overline{1,n} \right\} \neq \emptyset$ .

На осі 3 діаграми (рисунок 3) точками позначені моменти настання подій, які викликають зміни в значеннях розглянутих параметрів системи і для яких, отже, проводиться імітація. Символом  $t_1^e$  позначається момент настання події для імітації  $e_{\rm l}$ (першої події, для значення моменту настання якої повинен проводитися перерахунок параметрів системи), символом  $t_i^e$  позначається момент настання події для імітації *е<sub>і</sub>*. На діаграмі позначені моменти настання перших дев'яти подій, для яких треба проводити імітацію, при цьому

 $t_1^e = t_1 = \tau_1, t_2^e = t_2 = \tau_2, t_4^e = \tau_3, t_5^e = t_4, t_6^e = t_5, t_7^e = \tau_4, t_8^e = t_6, t_9^e = \tau_5.$ 

Грунтуючись на співвідношеннях між параметрами імітаційної моделі, показаних на діаграмі, і на вищенаведених міркуваннях, вкажемо тепер відповідні математичні залежності, які дозволять провести необхідні розрахунки в процесі імітації. Час надходження i-ї вимоги *<sup>i</sup> t* в систему можна пов'язати зі значенням моменту надходження попередньої вимоги  $t_{i-1}$ :

$$
t_i = t_{i-1} + \Delta t_{i-1} ,
$$

де  $\Delta t_{i-1}$ — різниця між значеннями годин модельного часу моментів надходження в систему i-ї та i-1-ї вимог. Оскільки величина t<sub>1</sub> завжди задається в початкових умовах (зазвичай t<sub>1</sub>=0), то наведена рекурентна формула дозволить розрахувати послідовність моментів надходження в систему вимог необхідної довжини. Величини  $\Delta t_i$  (*i* = 1, 2, ..., *n*, (*n* – число, встановлене за деяким критерієм кінця моделювання) виражають своїми значеннями інтенсивність потоку вимог і відповідно до цього повинні задаватися в процесі імітації.

Час початку обслуговування i-ї вимоги, очевидно, може бути обчислений за формулою

$$
\tau_i = \begin{cases} \tau_{i-1} + y_{i-1} , & \text{skuq } t_i < \tau_{i-1} + y_{i-1} , \\ t_i , & \text{shuqakax} , \end{cases}
$$

де  $y_i$  ( $i = 1, 2, ..., n$ ) — тривалості обслуговування вимог, n кількість вимог, що надійшли в систему протягом процесу імітації. Величини *yi* характеризують продуктивність обслуговуючого пристрою і повинні задаватися, згідно з конкретними відомостями про модельовані пристрої.

Величина *w<sup>i</sup>* , що показує, як довго i-та вимога, яка надійшла в систему, чекає обслуговування, обчислюється з різниці

$$
w_i = \tau_i - t_i \; .
$$

Довжину черги з вимог, що чекають на обслуговування, q, можна розглядати як невід'ємну цілочисельну функцію від модельного часу, яка визначена в діапазоні від  $t_0$  до  $\tau_n + y_n$ . Якщо позначити через  $\{x_i | x_i \leq z \, ; \, i = \overline{1,n}\}$  підмножину деякого числового набору  $\{x_i | i = \overline{1,n}\}$ , що складається тільки з елементів набору, значення яких не перевищують z, а через card *F* кількість елементів у деякому кінцевому числовому наборі F, то довжину черги q у будь-який момент модельного часу  $t \in [t_0; \tau_n + y_n]$  можна визначити так:

$$
q(t) = \text{card}\left\{ t_i \middle| t_i \leq t; i = \overline{1,n} \right\} - \text{card}\left\{ \left| \tau_i \right| \tau_i \leq t; i = \overline{1,n} \right\},\
$$

де вихідні набори $\{t_i | i = \overline{1,n}\}$  і  $\{ \tau_i | i = \overline{1,n} \}$  –послідовності моментів надходження в систему вимог і моментів початку обслуговування вимог відповідно.

Зауважимо, що довжину черги q можна обчислювати, використовуючи і рекурентну формулу

$$
q(t_j^e) = \begin{cases} q(t_{j-1}^e), & \text{if } t_j \in \left\{ t_i \middle| i = \overline{1,k} \right\} \cap \left\{ \tau_i \middle| i = \overline{1,l} \right\}, \\ q(t_{j-1}^e) + 1, & \text{if } t_j \in \left\{ t_i \middle| i = \overline{1,k} \right\} \text{ if } t_j^e \notin \left\{ \tau_i \middle| i = \overline{1,l} \right\}, \\ q(t_{j-1}^e) - 1, & \text{if } t_j \in \left\{ t_i \middle| i = \overline{1,k} \right\} \text{ if } t_j^e \notin \left\{ \tau_i \middle| i = \overline{1,l} \right\}, \end{cases}
$$

причому вважаємо, що  $t_f^e$  належить набору моментів просування модельного часу, які мають місце в процесі імітації, *k*, *l* — кількість вимог, що надійшли в систему та почали обслуговуватись на момент  $t^e_j$ , відповідно.

Наведені вище формули обчислень власне і є математичною моделлю розглянутого процесу. Однак їх ще необхідно доповнити зазначенням способів задання часових проміжків  $\Delta t_i$  та  $y_i$ . Ці величини, як зазначалося вище, в деякій мірі є показниками ефективності процесів надходження вимог в систему і роботи обслуговуючого пристрою. Якщо про ці процеси не мають достатньо даних, щоб вказати детермінований апарат задання їх параметрів, то вдаються до введення в їх опис випадкових величин, що певною мірою дозволяє компенсувати вказану нестачу. Випадкові величини відрізняються одна від одної своїми характеристиками, і правильність їх підбору тісно пов'язана з адекватністю імітаційної моделі оригіналу. Розгляд способів розв'язання цього завдання не входить до мети даної роботи, але про них можна дізнатися, наприклад, в [2]. Для виконання розрахункової роботи всі необхідні дані про випадкові величини, які слід застосовувати в процесі імітації, наводяться в умові завдання. Оскільки отримання послідовностей випадкових чисел із заданими характеристиками є обов'язковим функціональним компонентом програмної імітації, нижче будуть показані способи реалізації на ЕОМ деяких з них.

Розглянемо питання програмування імітаційних моделей. Хоча моделювання застосовується до найрізноманітніших реальних систем, всі дискретно-подієві імітаційні моделі мають ряд загальних компонентів. Логічна організація цих компонентів дозволяє забезпечити програмування, налагодження і наступну зміну програми імітаційної моделі. Програмна реалізація дискретно-подієвої імітаційної моделі у своєму складі має:

• блок опису стану системи - сукупність змінних стану, необхідних для опису системи в певний момент часу;

• годинник модельного часу - змінна, яка вказує поточне значення модельного часу;

• статистичні лічильники - змінні, призначені для зберігання статистичної інформації про роботу системи;

• компонент ініціалізації - процедура, що встановлює в початковий стан імітаційну модель, рівну 0;

• компонент обробки подій - процедура, яка оновлює стан моделі системи, коли відбувається подія певного типу (для кожного типу подій ця процедура, як правило, має свій окремий модуль обробки подій);

• бібліотека генераторів випадкових чисел (ГВЧ) - набір процедур, що застосовуються для генерації випадкових спостережень з розподілів ймовірностей, які були визначені як частина імітаційної моделі;

• компонент генерації звітів - процедура, яка зчитує оцінки (зі статистичних лічильників) критеріїв оцінки роботи та видає звіт по закінченні моделювання;

• компонент рішення про зупинення чи продовження імітації - процедура, що перевіряє виконання умови про зупинку або продовження процесу імітації;

• основний компонент - процедура, яка синхронізує всі обчислювальні операції в імітаційній моделі, визначає наступну подію в процесі імітації, а потім передає управління відповідної події процедурі. Основний компонент іноді може сам контролювати необхідність припинення моделювання і викликати генератор звітів по його закінченні.

Схема логічних відносин (потоку управління) між даними компонентами показана на рисунку 4. Моделювання починається в момент часу, рівний 0. При цьому основний компонент викликає компонент ініціалізації, який встановлює годинник модельного часу в 0, потім задається початковий стан системи встановлюються в початковий стан статистичні лічильники, ініціюється блок опису стану системи. Після повернення управління основному компоненту той визначає найближчу подію імітації, її тип і параметри для обробки, годинник модельного часу переводиться на час виникнення події і основний компонент вибирає і активізує необхідний модуль компонента обробки подій. Іноді при виконанні цієї процедури виникає необхідність згенерувати випадкові спостереження з розподілу ймовірностей, тому в процесі своєї роботи компонент обробки подій часто звертається до бібліотеки ГВЧ. Тоді потік управління на цьому етапі процесу імітації має циклічний характер. Після обробки

18

події, якщо час припинення моделювання ще не настав (рішення про це приймається відповідно до заздалегідь встановлених критеріїв спеціальним компонентом програми або основним компонентом), управління знову передається основному компоненту. Якщо ж моделювання має бути завершено, то з основного компонента викликається генератор звітів, для того щоб зважити оцінки з статистичних лічильників і створити звіт.

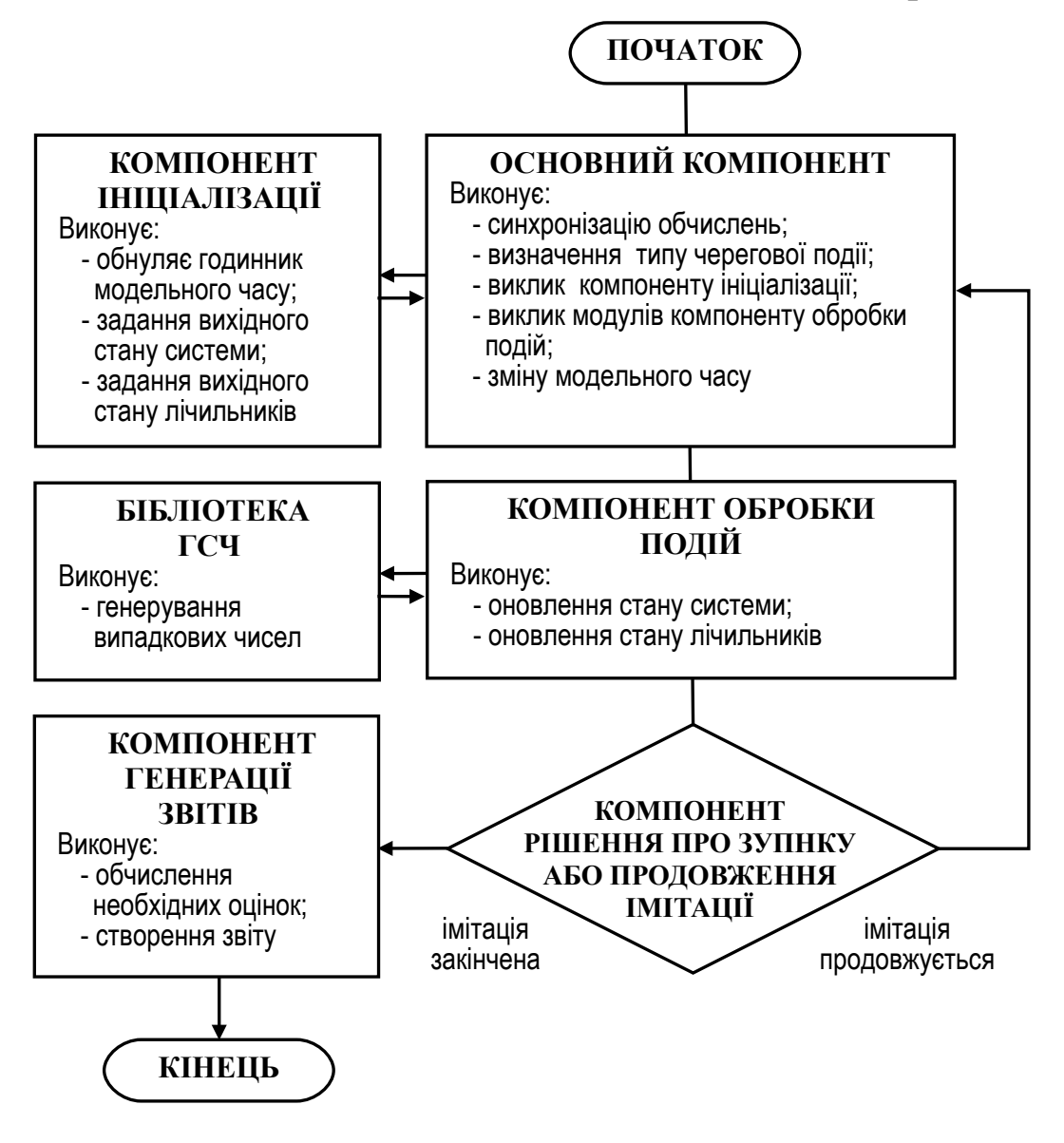

Рисунок 4 – Потік управління в механізмі процесу дискретно-подієвої імітації

Алгоритми, що лежать в основі організації та функціонування дискретно-подієвих імітаційних моделей, досить типові для програмної реалізації універсальними мовами (наприклад, FORTRAN, C, C++). Однак для цього існують також спеціалізовані програмні мови і системи [2,3]. При виконанні завдання розрахункової роботи рекомендується використовувати засоби інтерпретатора QBasic. Необхідні відомості з алгоритмізації та програмування в середовищі QBasic можна знайти в [9,10].

Для реалізації завдань розрахункової роботи її виконавцям знадобиться вміння змушувати ЕОМ виробляти послідовності випадкових чисел. Випадкові величини характеризуються своїм розподілом. При розробці імітаційних моделей згідно із завданнями роботи буде потрібно генерувати рівномірно або нормально розподілені числові послідовності.

Рівномірно розподілена безперервна випадкова величина x, визначена на числовому відрізку [а, b], повністю задається своєю щільністю розподілу

$$
f(x) = \begin{cases} 0, & \text{skup } x < a, \\ \frac{1}{b-a}, & \text{skup } a \leq x \leq b, \\ 0, & \text{skup } x > b. \end{cases}
$$

Графік цієї функції наведено на рисунку 5,а. Очевидно, що задання параметрів *a* і *b* є достатньою умовою для опису випадкових величин з таким розподілом.

Математичне сподівання рівномірно розподіленої величини x

$$
Mx = \int_{-\infty}^{\infty} x \cdot f(x) dx = \int_{a}^{b} x \cdot \frac{1}{b-a} dx = \frac{b+a}{2}.
$$

Її дисперсія

$$
Dx = \int_{-\infty}^{\infty} (x - Mx)^2 f(x) \ dx = \int_{a}^{b} \left[ x - \left( \frac{a+b}{2} \right) \right]^2 \frac{1}{b-a} \ dx = \frac{(b-a)^2}{12}.
$$

Випадкова величина називається розподіленою нормально, якщо вона має щільність ймовірності такого вигляду:

$$
f(x) = \frac{1}{\sqrt{2\pi\sigma}} e^{-(x-a)^2/(2\sigma^2)},
$$

де  $\alpha$  і  $\sigma$  — параметри розподілу.

Графік цієї функції являє собою дзвоноподібну криву (рисунок 5,б). Параметр *a* - точка максимуму, через яку проходить вісь симетрії, параметр  $\sigma$  - відстань від осі до точки перегину. Якщо  $\sigma$  мале, то крива висока і загострена; якщо  $\sigma$  велике, то вона широка і плоска.

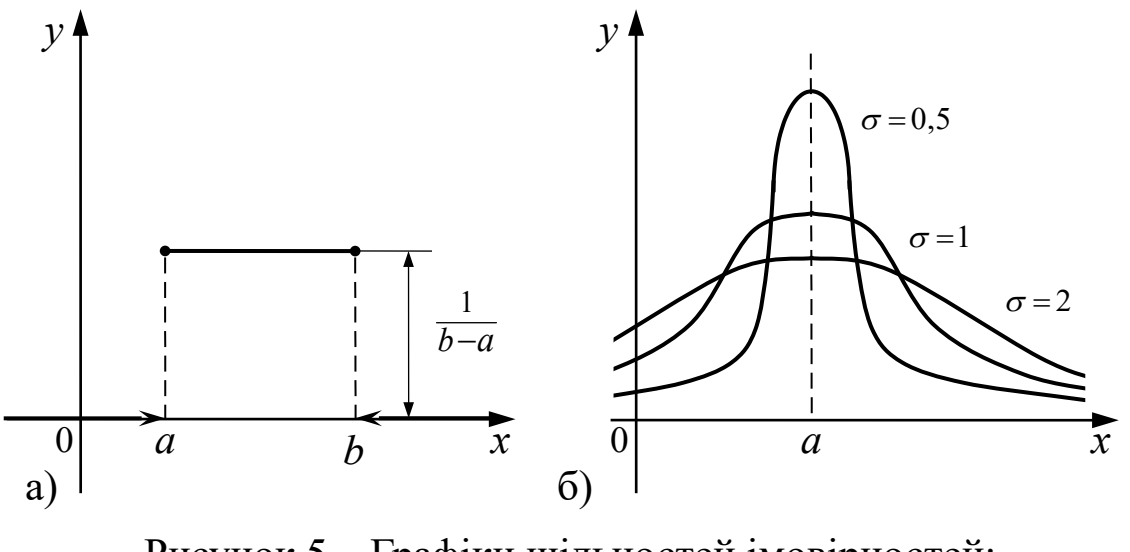

Рисунок 5 – Графіки щільностей імовірностей: а) для рівномірного розподілу; б) для нормального розподілу

Можна показати, що параметр *a* відповідає значенню математичного очікування нормально розподіленої випадкової величини, а  $\sigma^2$  - її дисперсії. Тому параметр  $\sigma$  називають середнім квадратичним відхиленням нормально розподіленої випадкової величини. Таким чином, нормальний розподіл повністю визначений заданням математичного сподівання і середнього квадратичного відхилення.

В даний час всі алгоритмічні мови високого рівня мають програмні генератори послідовностей псевдовипадкових чисел. Їх називають датчиками випадкових чисел. Зазвичай цим датчикам даються імена, похідні від англійського слова "random", що означає випадковий або вибраний навмання. Тому такі програмні процедури іноді ще називають рандомізаторами. Звичайно, комп'ютер не може робити обчислення з випадковим результатом. Однак на ЕОМ можна задати циклічно повторюваний розрахунок відповідної формули (точніше, ітераційного обчислення), де виходом буде послідовність чисел, яка за рядом тестів виявиться хорошою імітацією послідовності

21

випадкових величин. Такі числа називають псевдовипадковими. Крім того, їх правильно називати псевдовипадковими ще й тому, що фактично вони залишаються повністю детермінованими в тому сенсі, що якщо кожне звернення до ітераційного алгоритму починається з одними і тими ж вихідними даними (константами і початковими значеннями), то на виході виходять однакові послідовності чисел.

Як правило, рандомізатори генерують послідовність дійсних чисел, рівномірно розподілених між нулем і одиницею, тобто послідовність псевдовипадкових дробів на числовому відрізку. Такий безперервний рівномірний розподіл називають стандартним. Має місце елементарне твердження:

нехай x - випадкова величина, рівномірно розподілена на відрізку  $[0, 1]$ , тоді величина

 $\xi = a + (b - a)x$ 

 $\epsilon$  випадкова величина, рівномірно розподілена на відрізку  $[a, b]$ . Таким чином, маючи генератор випадкової вибірки з стандартного безперервного рівномірного розподілу, легко побудувати генератор вибірки будь-якого безперервного рівномірного розподілу. Більш того, на основі генератора реалізації випадкової величини стандартного рівномірного розподілу можна задати генератор вибірки будь-якого безперервного розподілу. Тому стандартно рівномірно розподілені випадкові величини іноді називають базовими випадковими величинами. Розглянемо, як, використовуючи генератор базової випадкової величини, отримати послідовність нормально розподілених випадкових величин із заданими параметрами.

Згідно з центральною граничною теоремою при додаванні досить великої кількості незалежних випадкових величин з довільним законом розподілу виходить випадкова величина, розподілена за нормальним законом. Досвід показує, що при додаванні всього шести випадкових величин, рівномірно розподілених на відрізку  $[0, 1]$ , виходить випадкова величина, яка з точністю, достатньою для більшості прикладних завдань, може вважатися нормальною [7,11].

22

Але зручно використовувати в отриманні нормально розподіленої випадкової величини не 6, а 12 рівномірно розподілених випадкових величин.

Нехай

$$
z = \sum_{i=1}^{12} y_i ,
$$

де *y i n <sup>i</sup>* 1, 2, 3,..., — незалежні рівномірно розподілені на відрізку 0, 1 випадкові величини. Тоді *z* — нормально розподілена випадкова величина з математичним очікуванням

$$
Mz = \sum_{i=1}^{12} My_i = 12 \cdot \frac{1}{2} = 6
$$

і дисперсією

$$
Dz = \sum_{i=1}^{12} Dy_i = 12 \cdot \frac{1}{12} = 1.
$$

Пронормуємо нормально розподілену випадкову величину *z*.

$$
t = \frac{z - Mz}{\sqrt{Dz}} = \frac{z - 6}{1} = z - 6
$$

 $\pi e$   $Mt = 0, Dt = 1.$ 

Перейдемо до нормально розподіленої величини *x* , що шукається, з математичним очікуванням *a* середнім квадратичним відхиленням  $\sigma$   $(\sigma_x = \sqrt{Dx})$ :

$$
x = \sigma t + a = \sigma (z - 6) + a,
$$

таким чином,

$$
x = \left(\sum_{i=1}^{12} y_i - 6\right)\sigma + a
$$

Наведені вище теоретичні матеріали дають можливість читачеві (звичайно, такому читачеві, який володіє зазначеними навичками в програмуванні) побудувати необхідну програмну реалізацію імітаційної моделі функціонування одноканальної системи масового обслуговування, яка була розглянута, так само як і конкретних систем, описи яких даються у варіантах індивідуальних завдань для цієї розрахункової роботи. Однак імітаційне

моделювання, про що вже говорилося вище, не закінчується на отриманні програмної реалізації імітованого процесу та її комп'ютерного прогону. Далі завжди слідує етап дослідження імітованої системи через її імітаційну модель з метою встановлення вихідних характеристик системи, особливостей застосування, можливості поліпшення і т.д. Але імітаційна модель завжди являє собою обчислювальну процедуру, яка встановлює собою деяку відповідність між набором вхідних випадкових величин і вихідною величиною (набором вихідних величин). Ця вихідна величина повинна служити показником ефективності функціонування модельованої системи. І ця величина, оскільки основою її отримання взяті випадкові величини, теж є величина випадкова. Щоб визначити характеристики вихідної випадкової величини, недостатньо провести одну або декілька комп'ютерних імітацій. Згідно з законами математичної статистики, таких прогонів потрібно зробити багато. Існують методи, що дозволяють з досить великою ймовірністю отримати оцінки таких характеристик (наприклад, для порівняння кількох альтернативних варіантів імітованих систем) за порівняно невеликим числом прогонів моделей [2]. Є методи, які шляхом складання спеціальних планів ведення машинних експериментів дають можливість визначити ступінь впливу вхідних факторів на відгуки системи, спираючись при цьому на мінімальну кількість випробувань [2,3]. Тим не менше, навіть така організація досліджень вимагає десятки, а іноді - сотні повторень процесу імітації.

Оскільки в рамках курсу не передбачено вивчення цих методів досліджень, і, крім того, на строки і якість виконання розрахункової роботи не повинні сильно впливати ступінь доступності і продуктивність комп'ютера, який має виконавець, тому завдання розрахункової роботи були спрощені. Етап дослідження моделі скрізь замінюється її простим аналізом, заснованим на деяких апріорних даних, причому вводяться обмеження кількості випробувань моделі. Природно, що в реальності при розв'язанні задачі імітаційного моделювання подібних відомостей у експериментатора, як правило, немає, і дослідження імітаційних моделей тоді слід вести згідно з методиками, наведеними в літературі, раніше названій.

### **Загальні вказівки до виконання і оформлення роботи**

Виконавець роботи не пізніше ніж за три тижні до терміну здачі роботи повинен скласти та подати на затвердження викладачеві лист завдання розрахункової роботи. Завдання оформляється на аркуші офісного паперу формату А4 відповідно до зразка, наведеного на рисунку 6. Текст умови завдання виконавець вибирає зі списку варіантів завдання розрахункової роботи, який подано в кінці цього документу, згідно з номером варіанта, вказаним йому викладачем. На листі завдання нижче умови виконавцем обов'язково повинна бути зроблена текстова форма для оголошення значень вхідних величин, що використовуються в описі модельованого процесу. Значення вносяться до форми викладачем при затвердженні листа завдання.

Розрахункова робота виконується згідно з порядком виконання роботи, яка була вказана вище.

Склад пояснювальної записки до роботи повинен бути таким:

1 Титульний лист.

2 Лист завдання на розрахункову роботу.

3 Математичний опис імітаційної моделі.

4 Схема алгоритму імітаційного моделювання.

5 Список імен змінних величин, що використовуються в схемі алгоритму імітаційного моделювання розглянутого процесу, з поясненнями до них.

6 Текст програми імітаційного моделювання мовою програмування.

7 Результати виконання моделювання та їх аналіз.

8 Висновки.

Титульний лист складається згідно з ДСТУ 3008-95 "Документація. Звіти у сфері науки и техніки. Структура і правила оформлення. "

Список імен змінних з поясненнями складається в довільній формі. Однак так, щоб було зручно швидко шукати в ньому потрібну інформацію. Якщо імена змінних індексовані, сенс індексів також потрібно пояснити.

#### ЗАВДАННЯ

на розрахункову роботу з дисципліни "Математичне моделювання СППРМ"

студента дело прупи дело групи дело с при

 ( прізвище, ініціали ) ( шифр ) Виконати з застосуванням ПЕОМ поставлене завдання. Скласти пояснювальну записку.

Дата видачі завдання \_\_\_\_\_\_\_\_\_\_\_\_\_\_\_\_\_\_\_

 $\overline{\Delta}$ дата захисту роботи $\overline{\phantom{a}}$ 

### УМОВА ЗАВДАННЯ

На станції в розвантажувальний пункт для обробки надходять послідовно n вагонів. Часовий інтервал між надходженнями вагонів можна розглядати як нормально розподілену випадкову величину з математичним очікуванням m = 20 хв і середнім квадратичним відхиленням b = 5 хв. Вагони обробляє спеціальна бригада працівників. Тривалість обробки кожного вагона бригадою також розглядається як нормально розподілена випадкова величина з математичним очікуванням p хв і середнім квадратичним відхиленням c хв. Бригада починає роботу з моменту надходження в пункт першого вагона послідовності. Вагони обробляються за принципом FIFO. Якщо бригада опрацювала вагон до надходження в пункт такого вагона, то вона чекає роботу (йде час простою бригади). Якщо наступний вагон прибув у пункт до того, як бригадою був оброблений попередній вагон, то його ставлять в чергу на очікування обробки (йде час очікування обробки вагона в черзі).

Розробити імітаційну модель цього процесу із складанням відповідної схеми алгоритму та програми. Результатом розрахунку програми повинна бути таблиця, в якій наведено моменти надходження вагонів в пункт обробки, тривалість обробки кожного вагона, час очікування обробки вагона в черзі, час простою бригади перед обробкою кожного вагона, довжина черги очікування після надходження в пункт кожного наступного вагона.

Провести d імітацій і визначити, чи є імітованим процес ефективний, якщо критерієм цього вважати виконання при кожній імітації умов: довжина черги вагонів на обробку не повинна бути більше 1; середнє арифметичне часу простою бригади не повинно перевищувати 10 хв; загальний час обробки всіх n вагонів не повинний бути більше 20 (n+1) хв..

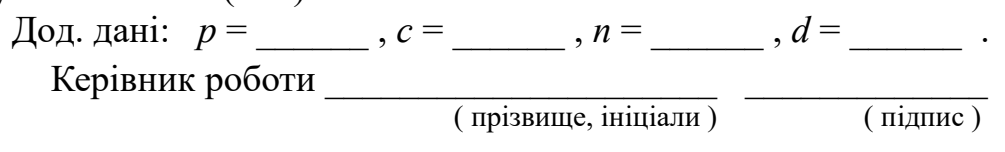

Рисунок 6 – Приклад листа завдання на розрахункову роботу

Математична модель імітованого процесу, як слідує з [1,4], повинна являти собою визначення обчислень, які б пов'язали вхідні параметри імітованого процесу з вихідними. Встановлення необхідних зв'язків для досліджуваного типу задач достатньо освітлене в теоретичних матеріалах. Щоб виконавець роботи правильно і швидко розібрався в співвідношеннях, які є між вхідними та вихідними величинами його завдання, йому рекомендується перед записом формул математичної моделі побудувати якісну тимчасову діаграму компонент імітованого процесу. Вона наочно вкаже наявність і характер шуканих залежностей.

За обчисленнями математичної моделі процесу будується схема алгоритму імітації. У схему рекомендується включити не тільки дії, що безпосередньо реалізують імітаційну модель, але і операції, які забезпечують отримання необхідної статистики згідно з умовою індивідуального завдання. Дозволяється, щоб схема алгоритму визначала не тільки один прогін імітаційної моделі, а й усієї послідовності імітацій. У разі, якщо потрібно отримати деякі усереднені по всіх імітаціях характеристики, програмна реалізація такого алгоритму забезпечить не тільки зручне проведення машинного експерименту, але і подальший аналіз.

Оскільки кожна наведена в індивідуальних завданнях система має свої особливості, розробка структури алгоритмів їх імітації може відрізнятися від тієї, що розглядається в розділі теоретичних матеріалів. Наприклад, якщо в математичній моделі при обчисленні деяких вихідних параметрів відсутня рекурсія або ж вона задається тільки частиною вихідних параметрів, то в таких випадках алгоритм імітації може будуватися інакше. Тому, яку структуру задати алгоритму імітаційної моделі, виконавець роботи вирішує сам.

Програма імітаційного моделювання розробляється однією з універсальних алгоритмічних мов, якою виконавець досить добре володіє. Однак вибір алгоритмічної мови та транслятора, які будуть використовуватися при виконанні роботи, повинен бути попередньо узгоджені з викладачем. Програма імітаційного моделювання повинна точно проводити всі операції, наведені у схемі алгоритму. Ніякі відмінності в обчислювальних діях між

схемою алгоритму імітації та програмою або застосування в процесі імітації інших програмних засобів не допускаються.

Сам процес імітації повинен являти собою один або кілька актів виконання на ПК розробленої програми імітації із введенням необхідних вхідних даних і фіксуванням тим чи іншим способом одержуваних результатів. Якщо для аналізу результатів імітації потрібно виконати ще якісь розрахунки, які не виконуються в програмі імітації, допускається їх виконання "вручну".

Всі вихідні результати комп'ютерних обчислень, одержувані в результаті кожного прогону імітаційної моделі, наводяться у відповідному розділі пояснювальної записки. Значення вихідних даних, що відображають динаміку імітованого процесу в конкретні моменти модельного часу, оформляються в пояснювальній записці у вигляді таблиць або в інших подібних формах запису. Обов'язково в пояснювальній записці біля названих даних повинні бути наведені значення статистик, які повинні служити, згідно з умовою завдання, основою аналізу результатів імітації і які були обчислені програмою імітації. Якщо не всі необхідні вихідні характеристики були обчислені програмно, то в пояснювальній записці також повинні наводитися ще й записи способу обчислення цих відсутніх для аналізу значень даних із зазначенням проміжних і кінцевих значень розрахунків.

У висновках з розрахункової роботи слід відповісти на питання, поставлені в умови індивідуального завдання. Відповіді повинні бути аргументовані.

Пояснювальну записку рекомендується роздрукувати принтером на офісному папері формату А4, використовуючи відповідні програмні засоби. Обсяг тексту пояснювальної записки без титульного аркуша та листа завдання не повинен перевищувати п'яти друкованих сторінок при заповненні їх рядками знаків шрифту Times New Roman, розмір 14, міжрядковий інтервал 1,0. Допускається також оформлення тексту записки "від руки" і можливий "змішаний" спосіб оформлення (частина записки роздруковується, частина – пишеться рукою).

Наступний розділ цього документа являє собою приклад змісту пояснювальної записки розрахункової роботи (титульний аркуш і лист завдання пропущені). Умовою завдання прикладу

взято умову, що наведена на рисунку 6, при  $p = 15$ ,  $c = 5$ ,  $n = 15$  i d =3. Нижче в цьому розділі дається коментар до його виконання.

Схема алгоритму імітаційного моделювання прикладу відрізняється структурою від "класичної" схеми процесу дискретноподієвої імітації. Умова завдання прикладу дозволяє спростити процес імітації, задавши його як кілька обчислювальних циклів, що послідовно виконуються. Вибору такої структури імітації сприяють порівняно простий зв'язок між вхідними і вихідними величинами у формулах математичної моделі процесу і невеликий набір спостережуваних вихідних параметрів, який необхідний для аналізу функціонування системи.

Значення величин, за якими потрібно стежити в ході імітації, залежать від одного типу подій – надходження в пункт обробки чергового вагона. З номером по порядку прибуття вагона в пункт пов'язані майже всі значення параметрів, що виводяться: момент прибуття вагона в пункт в годинах модельного часу, тривалість обробки кожного вагона, тривалість знаходження вагона в черзі очікування обробки, тривалість простою бригади перед обробкою вагона. Тому ці значення слід виводити у вихідний таблиці результатів імітації одним рядком, який у свою чергу слід пов'язати з номером вагона за рахунком прибуття того на обробку. Тільки єдиний вихідний параметр – розмір черги вагонів – є, взагалі кажучи, функція модельного часу, і прямій залежності її від номера вагона, що прибуває, на перший погляд, немає. Однак за умовою завдання необхідно в процесі імітації визначити лише максимальний розмір черги, який при цьому був досягнутий. Але своє найбільше значення черга може прийняти тільки в моменти прибуття вагонів на обробку. У всі інші моменти процесу черга або зменшується, або залишається незмінною. Тому спостерігати розмір черги, щоб зафіксувати її максимум, достатньо лише в моменти надходження вагонів на обробку, які жорстко зв'язані з номерами вагонів у вхідній послідовності. Це і відображено як у формулах моделі, так і у відповідних блоках виведення алгоритму імітації (див. схему - бл.11 і 24).

Особливості умови прикладу дозволяють процес імітації подати трьома циклічними обчисленнями, що послідовно виконуються одне за одним. Після початкових установок параметрів процесу (бл. 2 і 3) виконуються два простих

обчислювальних цикли. Перший цикл (бл. 4 - 7) моделює послідовність моментів подачі вагонів до пункту обробки за годинами модельного часу. Значення моментів зберігаються в спеціальному наборі даних t. Другий (бл. 8 - 10) - забезпечує отримання значень тривалості обробки кожного вагона за годинами модельного часу. Результати моделювання заносяться в набір даних y.

В обох циклах використовується процедура генерації нормально розподілених випадкових величин. Така процедура може бути джерелом як позитивних, так і негативних чисел. Числові значення наборів t і y повинні бути позитивні. Тому в циклах введений необхідний контроль (бл. 6 і 10).

Третій обчислювальний цикл (бл. 13, 14, 16 - 25) формує інші дані для вихідної таблиці відповідно до формул математичної моделі. Це складний цикл - до складу його тіла входить циклічне обчислення (бл. 20 - 22), яке забезпечує підрахунок вагонів, оброблених до моменту  $t_i$ . Довжина черги з вагонів, що чекають на обробку, яка буде спостерігатися безпосередньо після настання моменту надходження в пункт обробки i-го вагона, обчислюється в бл. 23 за відповідною формулою математичної моделі.

Виконавець роботи, складаючи програму імітаційного моделювання і подаючи результати імітацій, повинен забезпечити можливість точного повторного відтворення останніх. Це забезпечується шляхом завдання керованої ініціалізації стандартної процедури генерації псевдовипадкових чисел базового розподілу (див. використання змінної *inc* у програмі і запис результатів імітацій в прикладі).

При виконанні деяких варіантів завдання роботи виникає необхідність моделювання дискретної випадкової величини. Для цього слід використовувати засоби моделювання випадкової величини базового розподілу [11]. Нехай необхідно отримати випадкову величину z, що набуває кінцевої безлічі значень  ${x_i}$ , *i* = 1, 2, ..., *n*, з ймовірністю

$$
p_i = P(z = x_i), \sum_{i=1}^n p_i = 1.
$$

Розділим відрізок 0, 1 на інтервали *ai* довжиною *p<sup>i</sup>* . Ймовірність попадання випадкової величини *x*, рівномірно розподіленої на [0,1], в інтервалі  $a_i$  рівна довжині цього інтервалу і, тому збігається з ймовірністю *pi* того, що випадкова величина *z* набуває значення *x<sup>i</sup>* . Тому для отримання реалізації випадкової величини *z* необхідно розіграти значення випадкової величини *x* і визначити інтервал, в який воно потрапить. Якщо це значення потрапить в інтервал *a<sup>i</sup>* , величина *z* вважається рівною *x<sup>i</sup>* .

Алгоритм моделювання випадкової величини *z* подано у вигляді схеми допоміжної процедури на рисунку 7.

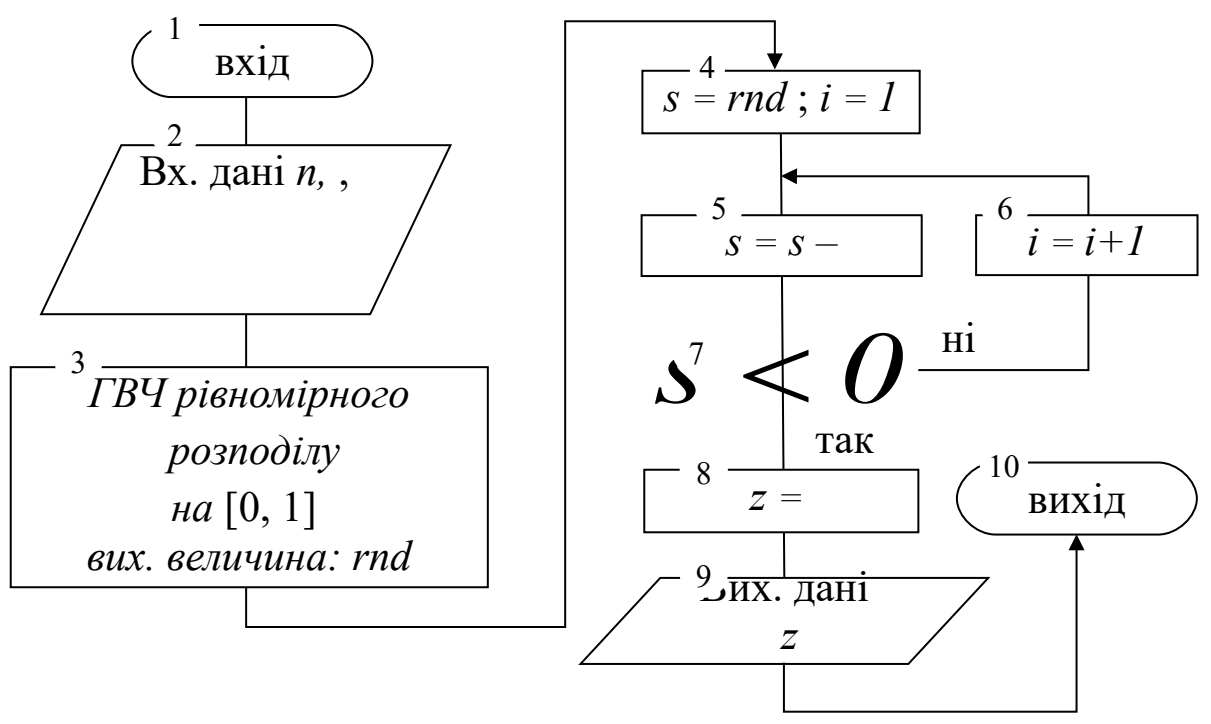

Рисунок 7 – Алгоритм генерації дискретного розподілу

### **Приклад змісту пояснювальної записки розрахункової роботи**

### *Математична модель досліджуваного процес*

Позначення та зміст величин, що використовуються в моделі:

- *i t* — момент часу надходження в пункт обробки i-го вагона за годинами модельного часу (індекс i відповідає номеру вагона за рахунком в потоці, що проходить на пункт);
- *xi* інтервал часу між прибуттями на обробку i-1-го вагона та i-го вагона за годинами модельного часу;
- *yi* тривалість обробки i-го вагона бригадою;
- *wi* тривалість знаходження i-го вагона в черзі очікування обробки;
- *vi* час простою бригади перед обробкою i-го вагона;
- *i* q *t* кількість вагонів у черзі очікування обробки в момент часу *<sup>i</sup> t* .

Значення вихідних величин модельованого процесу:

$$
t_1 = 0
$$
,  $w_1 = 0$ ,  $v_1 = 0$ ,  $q(t_1) = 0$ .

Між величинами модельованого процесу справедливі такі рекурентні співвідношення:

$$
t_i = t_{i-1} + x_i , \quad i = \overline{2, n} ,
$$

де *xi* є нормально розподіленою випадковою величиною з відомими згідно з умовою параметрами,

$$
w_i = \begin{cases} t_{i-1} + w_{i-1} + y_{i-1} - t_i, & \text{ is a function, } t_{i-1} + w_{i-1} + y_{i-1} > t_i, \\ 0, & \text{ is } t_i \text{ is a constant,} \end{cases}
$$
\n
$$
v_i = \begin{cases} t_i - t_{i-1} - w_{i-1} - y_{i-1}, & \text{ is } t_i > t_{i-1} + w_{i-1} + y_{i-1}, \\ 0, & \text{ is } t_i \text{ is a constant,} \end{cases}
$$

$$
q(t_i) = i - \sum_{j=1}^{i} k_j(t_i) ,
$$

де  $k_j(t_i) = \begin{cases}$ ┤  $=\begin{cases} 1, & \text{if } x \neq y \neq 0 \\ 0 & \text{if } x = 0 \end{cases}$  $0$ , в інших випадках, 1, якщо  $t_i + w_i \le t_i$ , *в інших випадках*  $\mathbf{x}$ *кщо*  $t_i + w_i \leq t$  $k_i(t_i) = \begin{cases} 1, & \text{if } i \neq w_j \leq t_i, \\ 0, & \text{if } i \neq j \end{cases}$  $\iota$ <sup>*i*</sup>

*y<sup>i</sup>* також є нормально розподіленою випадковою величиною з відомими параметрами, причому в цьому випадку  $i = \overline{1, n}$ .

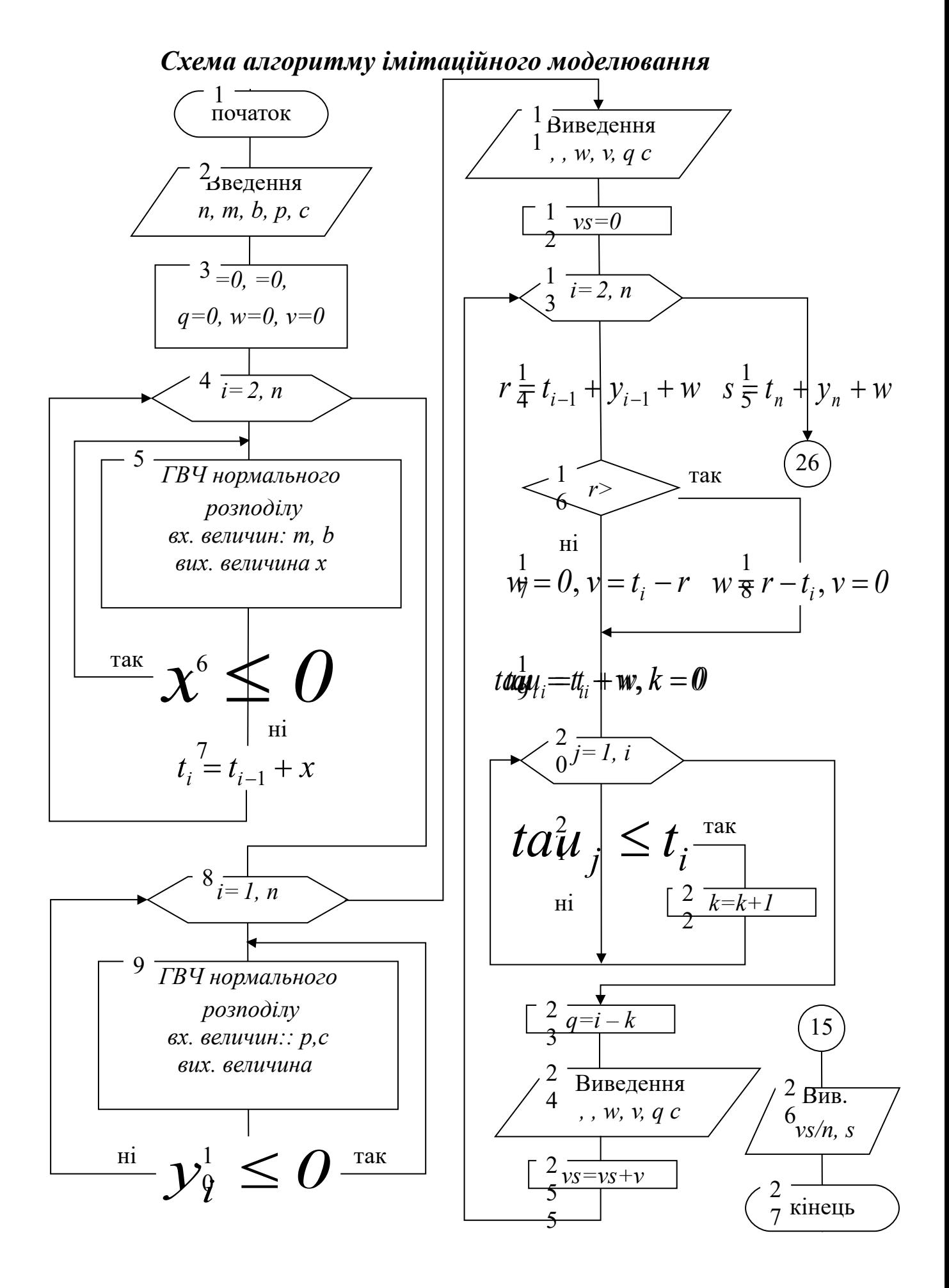

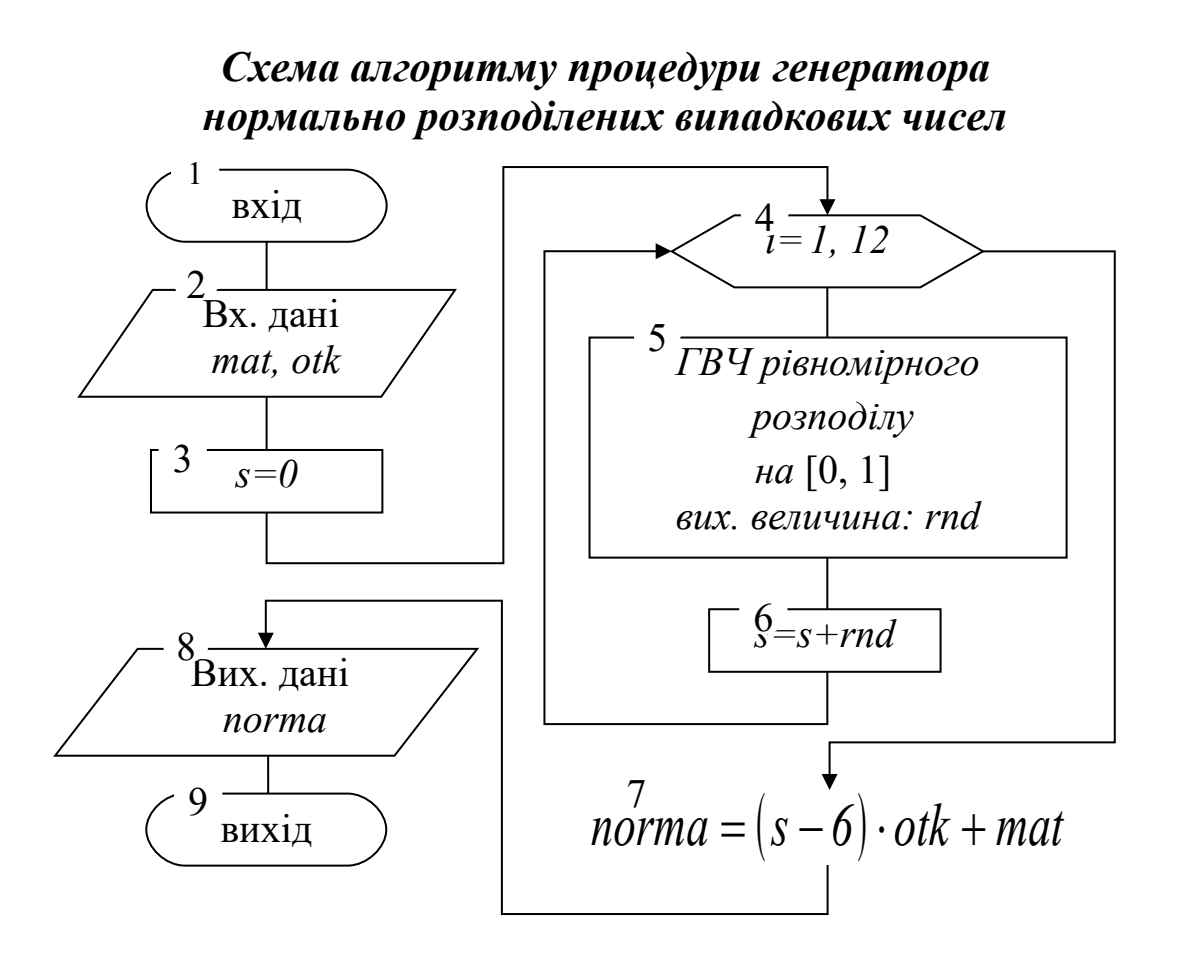

### *Список ідентифікаторів, що використовуються в схемах алгоритмів, і їх опис*

У схемі алгоритму імітаційного моделювання використовується 18 ідентифікаторів, які мають такий зміст:

*n* – змінна, де зафіксовано кількість вагонів, що складають вхідну послідовність;

*m, b* – математичне сподівання і середнє квадратичне відхилення нормально розподіленої випадкової величини, що використовуються для моделювання часових інтервалів між прибуттям вагонів у пункт обробки;

*p, c* – математичне сподівання і середнє квадратичне відхилення нормально розподіленої випадкової величини, що використовуються для моделювання тривалості обробки кожного вагона;

*t, tau, y* – індексовані масиви змінних, куди в ході моделювання заносяться значення характеристик обробки кожного вагона: момент прибуття вагона в пункт за годинами модельного часу, момент початку обробки вагона бригадою, тривалість обробки вагона відповідно. Індекс кожного елемента масивів вказує на

номер вагона у вхідній послідовності, до якого відносяться ці дані;

*i –* змінна, яка служить параметром циклу при організації в схемі трьох циклів. Своїми значеннями визначає індекси обчислюваних в циклах елементів масивів *t, tau* та *y*;

*x –* проміжна змінна, яка отримує вихідні значення ГВЧ в циклі моделювання моментів прибуття вагонів у пункт обробки (див. схему: арифметичний цикл - бл. 3-7);

*w –* вихідна змінна, яка одержує значення тривалості очікування вагоном обробки за годинами модельного часу. Номер вагона в послідовності, для якої обчислюється це значення, в момент обчислення визначається значенням *i*;

*v –* вихідна змінна, яка одержує значення тривалості простою бригади перед обробкою вагона, номер якого в момент обчислення визначається значенням *i*;

*r –* робоча змінна, в якій обчислюється значення моменту часу закінчення обробки попереднього за номером вагона, якщо номер поточного в обробці вагона визначається параметром циклу *i* (див. схему: цикл формування рядка вихідний таблиці даних бл. 13, 14, 16-25) ;

*k, j* – лічильник і параметр циклу відповідно, за допомогою яких обчислюється кількість оброблених та тих, що знаходяться в обробці, вагонів відразу після моменту надходження в пункт обробки вагона з номером, визначеним значенням *i*;

*q –* вихідна змінна, в яку заноситься результат розрахунку довжини черги вагонів, які очікують обробки, яка є відразу після моменту надходження в пункт обробки вагона з номером, визначеним значенням *i* (див. схему: бл. 23);

*s –* підсумкова вихідна змінна, яка фіксує загальну тривалість імітованого процесу за годинами модельного часу (див. схему: бл. 15); *vs –* підсумкова змінна-накопичувач, в якій підсумовується загальний час простою бригади впродовж всього імітованого процесу за годинами модельного часу.

Схема алгоритму процедури генерації нормально розподіленої віпадкової величини має шість ідентифікаторів:

*mat, otk* – вхідні параметри, їх значення задають математичне сподівання і середнє квадратичне відхилення відповідно для нормально розподіленої випадкової величини, що генерується в процедурі;

*rnd –* вихідна величина стандартної процедури-функції, що генерує базову випадкову величину (див. схему процедури: бл. 5);

*s, i* – локальні змінні: накопичувач і параметр циклу відповідно. Забезпечують підсумовування необхідного числа значень базової випадкової величини в арифметичному циклі (див. схему процедури: бл. 3-6);

*norma –* вихідна величина процедури, яка отримує значення нормально розподіленої відпадкової величини з потрібними характеристиками.

## *Текст програми імітаційного моделювання*

DECLARE FUNCTION norma! (mat!, otk!)

CLS

PRINT "Введите начальные данные для имитации:"

```
INPUT "Матожидание для потока интервалов времени пода-
чи вагонов = ", m
```
INPUT "Ср.квадр.откл. для интервалов времени подачи вагонов  $=$ ",  $b$ 

INPUT "Матожидание для интервалов длительности обслуживания  $=$  ",  $p$ 

INPUT "Ср.квадр.откл. для интервалов длительности обслуживания  $=$ ", с

INPUT "Количество вагонов в исследуемой последовательности = ", n

```
INPUT "Число для инициализации ГСЧ = ", inc
RANDOMIZE inc
DIM t(1 TO n), y(1 TO n), tau(1 TO n)
t(1) = 0: tau(1) = 0: w = 0: v = 0: q = 0FOR i = 2 TO n
uk1: x = normal(m, b)IF x \le 0 THEN GOTO uk1
t(i) = t(i - 1) + xNEXT i
FOR i = 1 TO n
```
uk2:  $y(i) = norma(p, c)$ IF  $y(i) \le 0$  THEN GOTO uk2 NEXT i PRINT PRINT " Результаты процесса имитации" PRINT "┌────┬───────┬──────┬──────┬──────┬──── ───┐" PRINT "│ i │ t(i) │ y(i) │ w(i) │ v(i) │ $q(t(i))$ │" PRINT "├────┼───────┼──────┼──────┼──────┼──── ───┤" PRINT USING "│##│###.###│##.###│##.###│##.###│ # | "; 1; t(1); y(1); w; v; q  $vs = 0$ FOR  $i = 2$  TO n  $r = t(i - 1) + y(i - 1) + w$ IF  $r > t(i)$  THEN  $w = r - t(i)$ :  $v = 0$ ELSE  $w = 0$ :  $v = t(i) - r$ END IF  $tau(i) = t(i) + w$  $k = 0$ FOR  $i = 1$  TO  $i$ IF tau(j)  $\leq$  t(j) THEN  $k = k + 1$ NEXT j  $q = i - k$ PRINT USING "│ ## │###.###│##.###│##.###│##.###│ # | "; i; t(i); y(i); w; v; q  $vs = vs + v$ NEXT i  $s = t(n) + y(n) + w$  $\frac{PRINT}{L}$ "└────┴───────┴──────┴──────┴──────┴──── ───┘" PRINT PRINT "Среднее V = "; vs / n;  $SPC(5)$ ; "Длительность процес-

 $ca = "; s$ 

### END

```
FUNCTION norma (mat, otk)
s = 0FOR i = 1 TO 12
s = s + RNDNEXT i
norma = (s - 6) * ok + matEND FUNCTION
```
### *Результати виконання моделювання та їх аналіз*

```
Число для инициализации ГСЧ = 0
```
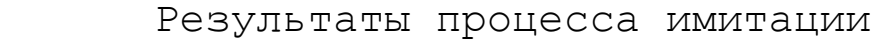

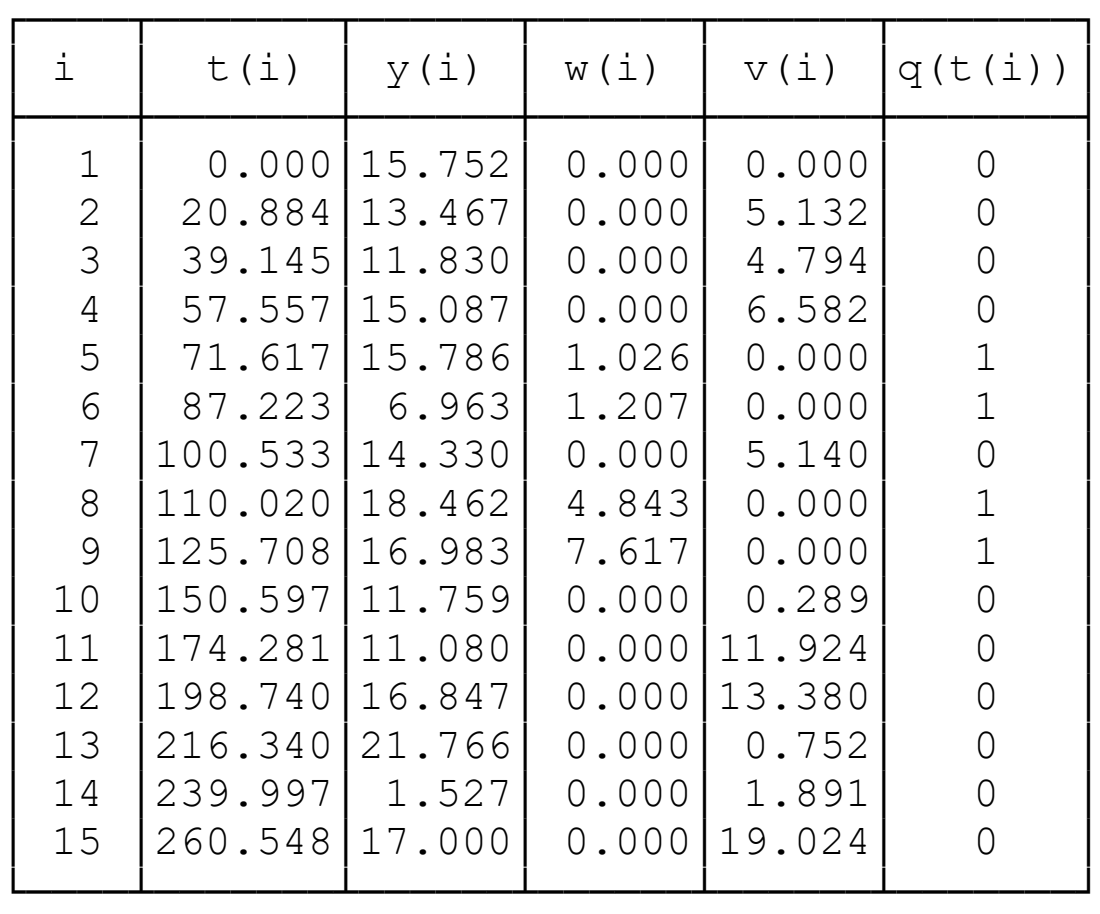

```
Среднее V = 4.593884 Длительность процес-
ca = 277.5485Число для инициализации ГСЧ = 12
```
Результаты процесса имитации

| i              | t(i)    | y(i)   | $W(\dot{\perp})$ | $V(\dot{\perp})$ | q(t(i)) |
|----------------|---------|--------|------------------|------------------|---------|
| $\mathbf 1$    | 0.000   | 5.950  | 0.000            | 0.000            | 0       |
| $\overline{2}$ | 26.003  | 13.001 | 0.000            | 20.053           | 0       |
| 3              | 44.970  | 11.324 | 0.000            | 5.965            | 0       |
| 4              | 70.298  | 15.167 | 0.000            | 14.004           | 0       |
| 5              | 88.111  | 22.078 | 0.000            | 2.645            | 0       |
| 6              | 109.930 | 15.091 | 0.258            | 0.000            | 1       |
| 7              | 137.540 | 14.918 | 0.000            | 12.260           | 0       |
| 8              | 160.037 | 12.136 | 0.000            | 7.579            | 0       |
| 9              | 183.071 | 14.369 | 0.000            | 10.898           | 0       |
| 10             | 205.268 | 18.481 | 0.000            | 7.828            | 0       |
| 11             | 216.844 | 12.762 | 6.904            | 0.000            | 1       |
| 12             | 240.408 | 19.115 | 0.000            | 3.898            | 0       |
| 13             | 258.947 | 15.245 | 0.576            | 0.000            | 1       |
| 14             | 276.005 | 11.842 | 0.000            | 1.237            | 0       |
| 15             | 298.043 | 4.776  | 0.000            | 10.196           | 0       |

Среднее V = 6.437633

Длительность процесса = 302.8195 Число для инициализации ГСЧ = 23

| i              | t(i)             | y(i)            | $W(\dot{\perp})$ | $V(\dot{\perp})$ | q(t(i)) |
|----------------|------------------|-----------------|------------------|------------------|---------|
| $\mathbf 1$    | 0.000            | 7.899           | 0.000            | 0.000            |         |
| $\overline{2}$ |                  | 33.548   16.576 | 0.000            | 25.649           |         |
| 3              |                  | 47.154 5.510    | 2.970            | 0.000            |         |
| 4              |                  | 70.701120.198   | 0.000            | 15.067           |         |
| 5              |                  | 88.047114.437   | 2.853            | 0.000            |         |
| 6              | 104.696 12.514   |                 | 0.640            | 0.000            |         |
| 7              | 122.668   16.389 |                 | 0.000            | 4.818            |         |

Результаты процесса имитации

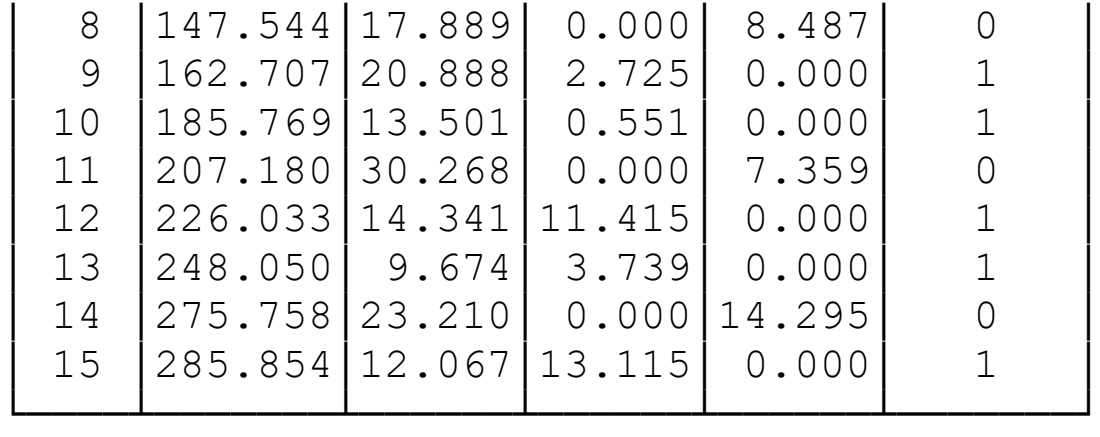

Среднее V = 5.045019 Длительность процес $ca = 311.0358$ 

Дослідження заданого процесу було виконано згідно з обумовленій у завданні кількістю імітацій. При цьому виявилося, що у всіх імітаціях довжина черги з вагонів, які очікують на обробку, ніколи не перевищувала одиниці. Загальний час тривалості імітованого процесу за годинами модельного часу становив 277.55, 302.82 та 311.04 хв, що менше порога 20 (n +1) = 20 (15+1) = = 320 хв, зазначеного критерієм. Середня тривалість простою бригади у всіх імітаціях балу менше 10 хв.

*Висновки.* Відповідно до критерію ефективності, даного в умові завдання, досліджуваний процес слід вважати ефективним.

#### **Варіанти індивідуальних завдань**

1 На вантажний двір станції під розвантаження прибувають вагони з інтервалом проходження, розподіленим за нормальним законом з математичним сподіванням *M* хв і середнім квадратичним відхиленням *S* хв. Розвантажувати бригада починає в момент надходження першого вагона, і час розвантаження кожного вагона визначається як нормально розподілена величина з математичним очікуванням *M1* хв і середнім квадратичним відхиленням *S1* хв. Через півтори години після прибуття першого вагона починає працювати підйомний кран. У результаті час розвантаження кожного вагона стане відповідати нормально розподіленій величині з математичним очікуванням *M2* хв і середнім квадратичним відхиленням *S2* хв.

Розробити імітаційну модель процесу зі складанням схеми алгоритму та програми. У таблиці результатів моделювання повинні бути подані моменти надходження вагонів на вантажний двір, моменти початку та тривалість розвантаження кожного вагона. Роботу системи можна вважати задовільною, якщо на процес розвантаження 15 вагонів затрачається не більш *T* хв часу. Чи доцільно при таких вимогах використовувати підйомний кран? Висновки робити, спираючись на результати *N* імітацій.

2 В кар'єр на навантаження подаються порожні платформи подачами по п'ять платформ в кожній. Інтервали між подачами визначені випадковими величинами, розподіленими за нормальним законом з математичним очікуванням *M1* хв і середнім квадратичним відхиленням *S1* хв. Завантаження кожної платформи виконується за випадковий час, визначений за нормальним законом з математичним сподіванням *M* хв і середнім квадратичним відхиленням *S = М (k - i + 1) / 10* хв, де *k* - кількість платформ в подачі, i - номер розташування платформи в подачі *(i = 1, 2, ..., k).* Якщо чергова подача подана на завантаження раніше, ніж закінчилася завантаження попередньої подачі, момент початку її завантаження збігається з моментом закінчення завантаження попередньої подачі.

З'ясувати, шляхом імітаційного моделювання процесу, чи прискориться завантаження *30* платформ, якщо кількість платформ в подачі зменшити до трьох. У таблиці результатів моделювання повинні бути подані моменти надходження подач на завантаження, моменти початку та тривалість розвантаження кожної подачі. Висновки робити на основі порівняння середнього часу тривалості процесу для *N* імітацій.

3 На вантажну площадку прибувають автомобілі під розвантаження. Моменти прибуття автомобілів підкоряються нормальному розподілу з математичним очікуванням *M1* хв і середнім квадратичним відхиленням *S1* хв. Час розвантаження кожного автомобіля розглядається як випадковий і підкоряється нормальному розподілу з математичним очікуванням *M2* хв і середнім квадратичним відхиленням *S2* хв.

Бригада працівників, що виконують розвантаження, працює за таким розкладом: початок її роботи збігається з моментом надходження на майданчик першого автомобіля і триває близько *R*

год. і *L* хв.. Якщо до закінчення цього часу бригада розвантажила всі прибулі до того моменту автомобілі, робота з розвантаження припиняється. Якщо після настання зазначеного терміну бригада розвантажувала автомобіль, то розвантаження цього автомобіля триває і триває до завершення, скільки потрібно. Однак наступний автомобіль нею вже не розвантажується, якщо навіть він встиг прибути на площадку і чекає на розвантаження.

Розробити імітаційну модель процесу зі складанням схеми алгоритму та програми. У таблиці результатів моделювання повинні бути подані моменти надходження автомобілів на площадку, моменти завершення їх розвантаження і тривалість перебування кожного автомобіля на майданчику, починаючи з моменту надходження. З'ясувати, чи можна імітований процес вважати задовільним, якщо критерієм для цього взяти обов'язковість виконання вимоги, що тривалість перебування кожного автомобіля на розвантажувальному майданчику не повинна перевищувати *D* хв. Висновки робити за результатами *N* імітацій.

4 На будівництво вантажівками привозяться сипучі будівельні матеріали двох видів: виду "А" і виду "В". Матеріал виду "А" привозять тільки автомобілями вантажопідйомністю п'ять тонн, а матеріал виду "В" привозять тільки семитонними автомобілями. Кожна вантажівка завжди завантажена згідно зі своєю вантажопідйомністю. Інтервали часу між моментами прибуття автомобілів на будівництво підкоряються нормальному розподілу з математичним очікуванням M хв.. і середнім квадратичним відхиленням S хв. Імовірність появи в потоці автомобілів, що прибувають з матеріалом виду "А", дорівнює p, а машин з матеріалом виду "В" – 1 - p. Всі автомобілі, що прибувають на будівництво, розвантажуються однією бригадою, яка одночасно може обробляти лише один автомобіль. Час розвантаження автомобілів з матеріалом виду "А" є випадковою величиною з рівномірним розподілом в інтервалі від *a* до *b* хв., час розвантаження автомобілів з матеріалом виду "В" також слід розглядати як випадкову рівномірно розподілену величину в інтервалі від *a +1* до *b +7* хв.

Розробити імітаційну модель процесу зі складанням схеми алгоритму та програми. У таблиці результатів моделювання повинні бути подані моменти прибуття автомобілів на будівництво, тривалість очікування розвантаження і тривалість розвантаження кожного автомобіля, вид матеріалу, який привіз кожен автомобіль. Роботу системи можна вважати задовільною, якщо на процес розвантаження 15 автомобілів витрачається не більше *T* хв часу і різниця між кількістю привезених ними матеріалів видів "А" і "В" не перевищує *L* тонн. Оцінку процесу робити за результатами *N* імітацій.

5 Для забезпечення безперервного виробничого процесу на приймальний пункт підприємства подаються платформи з контейнерами, наповненими сировиною. Платформи розвантажуються по черзі одна за одною, вважається, що до моменту закінчення розвантаження попередньої платформи подальша вже подана і чекає розвантаження. Тривалість розвантаження кожної платформи можна розглядати як випадкову рівномірно розподілену величину в інтервалі від *a* до *b* одиниць часу. Вага сировини в кожному контейнері і кількість контейнерів на кожній платформі також можна моделювати за допомогою рівномірно розподілених випадкових величин в інтервалах від *c* до *d* одиниць ваги і від *e* до *f* штук відповідно. Контейнер може бути заповнений одним з трьох видів сировини. Сировина першого виду зустрічається в контейнерах з імовірністю *P1*, сировина другого виду – з імовірністю *P2*, третього - з імовірністю *1 - (P1 + P2).*

З'ясувати, шляхом імітаційного моделювання процесу, чи можна його вважати ефективним. Критерієм ефективності вважатимемо обов'язкове виконання умов

$$
|W1 - W \cdot P1| \le V \mid |W2 - W \cdot P2| \le V,
$$

де *W* - загальна вага сировини, розвантаженої з платформ за час *T, W1* і *W2* - вага сировини першого і другого виду відповідно, розвантаженої з платформ за той же час, *V* - допустимий рівень помилки. При імітації процесу вага сировини з платформи, яка була в розвантаженні в момент протікання зазначеного часу *T*, враховується в усіх вагових величинах критерію. У таблиці результатів моделювання повинні бути наведені тривалості розвантаження кожної платформи, число контейнерів на кожній платформі, їх вага і вид сировини, що знаходиться там. Висновки робити на основі *N* імітацій процесу.

6 На вантажний двір станції під розвантаження прибувають вагони з інтервалом проходження, що є випадковою величиною, розподіленою за рівномірним законом в інтервалі від *А* до *B* хв. Розвантажувати бригада починає в момент надходження першого вагона, і час розвантаження кожного вагона визначається як нормально розподілена величина з математичним очікуванням *M1* хв і середнім квадратичним відхиленням *S1* хв. Через півтори години після прибуття першого вагона починає працювати підйомний кран. У результаті час розвантаження кожного вагона стане відповідати нормально розподіленій величині з математичним очікуванням *M2* хв і середнім квадратичним відхиленням *S2* хв.

Розробити імітаційну модель процесу зі складанням схеми алгоритму та програми. У таблиці результатів моделювання повинні бути подані моменти приходу вагонів на вантажний двір, моменти початку та тривалість розвантаження кожного вагона. Роботу системи можна вважати задовільною, якщо на процес розвантаження 18 вагонів затрачається не більш *T* хв часу. Чи доцільно при таких вимогах використовувати підйомний кран? Висновки робити, спираючись на результати *N* імітацій.

7 В кар'єр на навантаження подаються порожні платформи подачами по шість платформ в кожній. Інтервали між подачами визначені випадковою величиною, що розподілена за рівномірним законом в інтервалі від *А* до *B* хв. Завантаження кожної платформи виконується за випадковий час, визначений за нормальним законом з математичним сподіванням *M* хв і середнім квадратичним відхиленням *S = М (k - i + 1) / 10* хв, де *k* - кількість платформ в подачі, i - номер розташування платформи в подачі *(i = 1, 2, ..., k).* Якщо чергова подача подана на завантаження раніше, ніж закінчилася завантаження попередньої подачі, момент початку її завантаження збігається з моментом закінчення завантаження попередньої подачі.

З'ясувати, шляхом імітаційного моделювання процесу, чи прискориться завантаження *25* платформ, якщо кількість платформ в подачі зменшити до трьох. У таблиці результатів моделювання повинні бути наведені моменти надходження подач на завантаження, моменти початку та тривалість розвантаження кожної подачі. Висновки робити на основі порівняння середнього часу тривалості процесу для *N* імітацій.

8 На вантажну площадку прибувають автомобілі під розвантаження. Моменти прибуття автомобілів підкоряються рівномірному розподілу в інтервалі від *0 го. 0* хв до *R год L* хв. Час розвантаження кожного автомобіля розглядається як випадкова рівномірно розподілена величина в інтервалі від *a* до *b* хв.

Бригада працівників, що виконують розвантаження, працює за таким розкладом: початок її роботи збігається з моментом надходження на майданчик першого автомобіля і триває близько *R* год і *L* хв. Якщо до закінчення цього часу бригада розвантажила всі прибулі до того моменту автомобілі, робота з розвантаження припиняється. Якщо після настання зазначеного терміну бригада розвантажувала автомобіль, то розвантаження цього автомобіля триває і триває до завершення, скільки потрібно. Однак наступний автомобіль нею вже не розвантажується, якщо навіть він встиг прибути на площадку і чекає на розвантаження.

Розробити імітаційну модель процесу зі складанням схеми алгоритму та програми. У таблиці результатів моделювання повинні бути наведені моменти надходження автомобілів на площадку, моменти завершення їх розвантаження і тривалість перебування кожного автомобіля на майданчику, починаючи з моменту надходження. З'ясувати, чи можна імітований процес вважати задовільним, якщо критерієм для цього взяти обов'язковість виконання вимоги, що тривалість перебування кожного автомобіля на розвантажувальному майданчику не повинна перевищувати *D* хв. Висновки робити за результатами *N* імітацій.

9 Для забезпечення безперервного виробничого процесу на приймальний пункт підприємства подаються платформи з контейнерами, наповненими сировиною. Платформи розвантажуються по черзі одна за одною, вважається, що до моменту закінчення на розвантаження попередньої платформи подальша вже подана і чекає на розвантаження. Тривалість розвантаження кожної платформи можна розглядати як випадкову рівномірно розподілену величину в інтервалі від *a* до *b* одиниць часу. Вагу сировини в кожному контейнері і кількість контейнерів на кожній платформі також можна моделювати за допомогою рівномірно розподілених випадкових величин в інтервалах від *c* до *d* одиниць ваги і від *e* до *f* штук відповідно. Контейнер може бути заповнений одним з трьох видів сировини. Сировина першого виду зустрічається в контейнерах з імовірністю *P1*, сировина другого виду – з імовірністю *P2*, третього - з імовірністю *1 - (P1 + P2).*

З'ясувати, шляхом імітаційного моделювання процесу, чи можна його вважати ефективним. Критерієм ефективності вважатимемо обов'язкове виконання умов

 $|WI-W \cdot PI| \leq V \cdot 1 \cdot |W2-W \cdot P2| \leq V$ 

де *W* - загальна вага сировини, розвантаженої з платформ за час *T; W1* і *W2* - вага сировини першого і другого виду відповідно, розвантаженої з платформ за той же час; *V* - допустимий рівень помилки.

При імітації процесу вага сировини з платформи, яка була в розвантаженні в момент протікання зазначеного часу *T*, враховується в усіх вагових величинах критерію. У таблиці результатів моделювання повинні бути наведені тривалості розвантаження кожної платформи, число контейнерів на кожній платформі, їх вага і вид сировини, що знаходиться там. Висновки робити на основі *N* імітацій процесу.

10 На станцію прибуває n составів. Час прибуття кожного состава випадковий і рівномірно розподілений протягом доби, а кількість вагонів в составі рівномірно розподілена в інтервалі 10 – 25 і є цілим значенням. Величина n задається користувачем в діалозі. Обробка кожного состава є величина розподілена за нормальним законом з математичним очікуванням 65 хв і середнім квадратичним відхиленням 15 хв.

Розробити імітаційну модель процесу зі складанням схеми алгоритму та програми для визначення часу початку і закінчення обробки кожного состава. Визначити середній час обробки кожного состава. Визначити ефективність обробки, якщо критерій ефективності – не більше половини составів очікували на обробку.

Результати роботи програми сформувати у вигляді таблиці, що містить розраховані значення під змістовним заголовком з вказівкою прізвища, ім'я та по батькові розробника, групи, курсу, факультету.

11 На невелике підприємство сировина доставляється автомобілями. Підприємство може обробити за день тільки 20 авто-

мобілів сировини. Приймальний двір підприємства відкривається о сьомій годині ранку. Однак момент надходження першого автомобіля з сировиною підпорядкований рівномірному закону розподілу з інтервалом від сьомої години - *a* хвилин до сьомої години + *b* хвилин. Далі автомобілі приходять послідовно з інтервалами між прибуттям, підлеглими нормальному закону розподілу з математичним сподіванням *M* хв і середнім квадратичним відхиленням *S* хв. Обслуговування автомобілів з приймання вантажу починається на P хв пізніше, ніж відкривається двір. Час обслуговування кожного автомобіля підпорядкований рівномірному розподілу в діапазоні від *c* до *d* хв. Простій автомобіля в очікуванні обслуговування більш *q* хв призводить до втрати якості привезеної сировини.

Розробити імітаційну модель процесу зі складанням схеми алгоритму та програми. У таблиці результатів моделювання повинні бути наведені моменти прибуття автомобілів на приймальний двір, моменти початку їх обслуговування і час очікування обслуговування.

За цими даними визначити, чи забезпечує існуючий режим приймання сировини на підприємстві збереження якості прийнятої сировини. Висновки зробити, спираючись на m імітацій.

12 На вантажному пункті товарної станції вишикувалась черга з n автомобілів. для перевантаження доставленого вантажу у вагони. Час обслуговування і-го автомобіля ti має рівномірний розподіл в інтервалі від 5 до 15 хв. Кожний автомобіль доставляє вантаж, вага vi якого випадкова і рівномірно розподілена в інтервалі 2,5–8 т.

Розробити алгоритм і скласти програму моделювання для визначення величин  $t_i$  і  $v_i$ , а також часу початку і закінчення обслуговування кожного автомобіля, часу чекання на обслуговування кожного автомобіля, загальної ваги доставлених вантажів. Визначити кількість автомобілів k, на обслуговування яких було затрачено менше 10 хв. Визначити ефективність обслуговування, якщо критерій ефективності k<n/3.

Результати роботи програми сформувати у вигляді таблиці, що містить розраховані значення під змістовним заголовком з вказівкою прізвища, ім'я та по батькові розробника, групи, курсу, факультету.

13 На портовий термінал для завантаження подаються вагони подачами, в кожній з яких випадкове число вагонів, рівномірно розподілених в інтервалі дві-шість штук. Інтервал між подачами вагонів випадковий і нормально розподілений з математичним очікуванням 4 год і середнім квадратичним відхиленням 1 год. Час завантаження одного вагона випадковий і нормально розподілений з математичним очікуванням 0,75 год і середнім квадратичним відхиленням 0,2 год.

Розробити алгоритм і скласти програму моделювання для визначення часу надходження на термінал, а також часу початку і закінчення завантаження кожної подачі, а також кількість подач, необхідних для завантаження 1000 т вантажу (вантажопідйомність кожного вагона 60 т). Визначити ефективність завантаження, якщо критерій ефективності – не більше половини подач очікували на обробку.

Результати роботи програми сформувати у вигляді таблиці, що містить розраховані значення під змістовним заголовком з вказівкою прізвища, ім'я та по батькові розробника, групи, курсу, факультету.

14 На бічну залізничну гілку від головної колії до пункту обробки подаються вантажні вагони. Пункт обробки одночасно може обробляти тільки один вагон. На гілці перед пунктом в очікуванні на обробку може знаходитися не більше n вагонів. Перевищення цієї кількості вагонів на гілці викличе блокування основної колії, що допускати не можна.

Вагони на гілку надходять подачами. Кожна подача рівноймовірно може складатися з 15 або 20 вагонів. Тимчасові інтервали між подачами вагонів на гілку можна розглядати як випадкову величину, підпорядковану нормальному закону розподілу з математичним сподіванням *M* хв і середнім квадратичним відхиленням *S* хв. Тривалість обробки кожного вагона на пункті роз-глядається як рівномірно розподілена випадкова величина в діапазоні від *a* до *b* хв, якщо подача складається з 15 вагонів, і як рівномірно розподілена випадкова величина в діапазоні від c до d хв, якщо подача складається з 20 вагонів.

Розробити імітаційну модель процесу зі складанням схеми алгоритму та програми. У таблиці результатів моделювання повинні бути подані моменти надходження вагонів на гілку, час

початку обробки кожного вагона, довжина черги з вагонів на гілці відразу після надходження кожного наступного вагона. З'ясувати, чи можна вважати такий процес допустимим в практиці, якщо він буде відповідати імітаційній моделі з заданими параметрами. Висновки зробити, спираючись на *k* імітацій.

15 На будівництво вантажівками привозяться сипучі будівельні матеріали двох видів: виду "А" і виду "В". Матеріали привозяться автомобілями вантажопідйомністю п'ять тонн. Кожна вантажівка завжди завантажена згідно зі своєю вантажопідйомністю. Інтервали часу між моментами прибуття автомобілів на будівництво підкоряються нормальному розподілу з математичним очікуванням M хв і середнім квадратичним відхиленням S хв. Імовірність появи в потоці автомобілів, що прибувають з матеріалом виду "А", дорівнює p, а машин з матеріалом виду "В" – 1 - p. Всі автомобілі, що прибувають на будівництво, розвантажуються однією бригадою, яка одночасно може обробляти лише один автомобіль. Час розвантаження автомобілів з матеріалом виду "А" є випадковою величиною з рівномірним розподілом в інтервалі від *a* до *b* хв, час розвантаження автомобілів з матеріалом виду "В" також слід розглядати як випадкову рівномірно розподілену величину в інтервалі від *a +1* до *b +7* хв.

Розробити імітаційну модель процесу зі складанням схеми алгоритму та програми. У таблиці результатів моделювання повинні бути подані моменти прибуття автомобілів на будівництво, тривалість очікування розвантаження і тривалість розвантаження кожного автомобіля, вид матеріалу, який привіз кожен автомобіль. Роботу системи можна вважати задовільною, якщо на процес розвантаження 15 автомобілів витрачається не більше *T* хв часу і різниця між кількістю привезених ними матеріалів видів "А" і "В" не перевищує *L* тонн. Оцінку процесу робити за результатами *N* імітацій.

### **СПИСОК ЛІТЕРАТУРИ**

1 Математичні методи та моделі в розрахунках на ЕОМ: Навч. посібник / М.І. Данько, В.С. Меркулов, В.О. Гончаров, І.Г. Бізюк, В.М. Бутенко, О.В. Головко; Під заг. ред. М.І. Данька. — Харків: УкрДАЗТ, 2008.

2 Лоу Аверилл М., Кельтон В. Дэвид. Имитационное моделирование. Классика Computer Science. – 3-е изд. — СПб.: Питер; Киев: BHV, 2004.

3 Томашевский В., Жданова E. Имитационное моделирование в среде GPSS. — М.: Бестселлер, 2003.

4 Філіппенко І.Г., Гончаров В.О., Меркулов В.С. Основи проектування технічних систем. Класифікація моделей. Основи теорії оптимізації: Конспект лекцій з дисципліни "Математичні методи і моделі в розрахунках на ЕОМ". – 2-ге вид. — Харків: УкрДАЗТ, 2004. – Ч.1.

5 Філіппенко І.Г., Гончаров В.О., Меркулов В.С. Методи оптимізації: Конспект лекцій з дисципліни "Математичні методи і моделі в розрахунках на ЕОМ". – 2-ге вид. — Харків: УкрДАЗТ,  $2004. - 4.2.$ 

6 Форрестер Дж. Основы кибернетики предприятия (индустриальная динамика). — М.: Прогресс, 1971.

7 Вентцель Е.С., Овчаров Л.А. Теория вероятностей и её иженерные приложения. – 2-е изд. — М.: Высшая школа, 2000.

8 Андронов А.М., Копытов Е.А., Гринглаз Л.Я. Теория вероятностей и математическая статистика: Учебник для вузов. — СПб.: Питер, 2004.

9 Філіппенко І.Г., Гончаров В.О., Меркулов В.С. Основи алгоритмізації: Конспект лекцій з дисципліни "Обчислювальна техніка та програмування". — Харків: УкрДАЗТ, 2005. – Ч.2.

10 Філіппенко І.Г., Гончаров В.О., Меркулов В.С. Програмування інженерно-технічних задач в середовищі QBasic: Конспект лекцій з дисципліни "Обчислювальна техніка та програмування". — Харків: УкрДАЗТ, 2007. – Ч.3.

11 Апанасович В.В., Тихоненко О.М. Цифровое моделирование стохастических систем: Учеб. пособие для ун-тов по спец. "Радиофизика и электроника". — Минск: Изд-во "Университетское", 1986.